# File Systems

key concepts: file, directory, link, open/close, descriptor, read, write, seek, file naming, block, i-node, crash consistency, journaling

Lesley Istead, Zille Huma Khamal

David R. Cheriton School of Computer Science University of Waterloo

Winter 2021

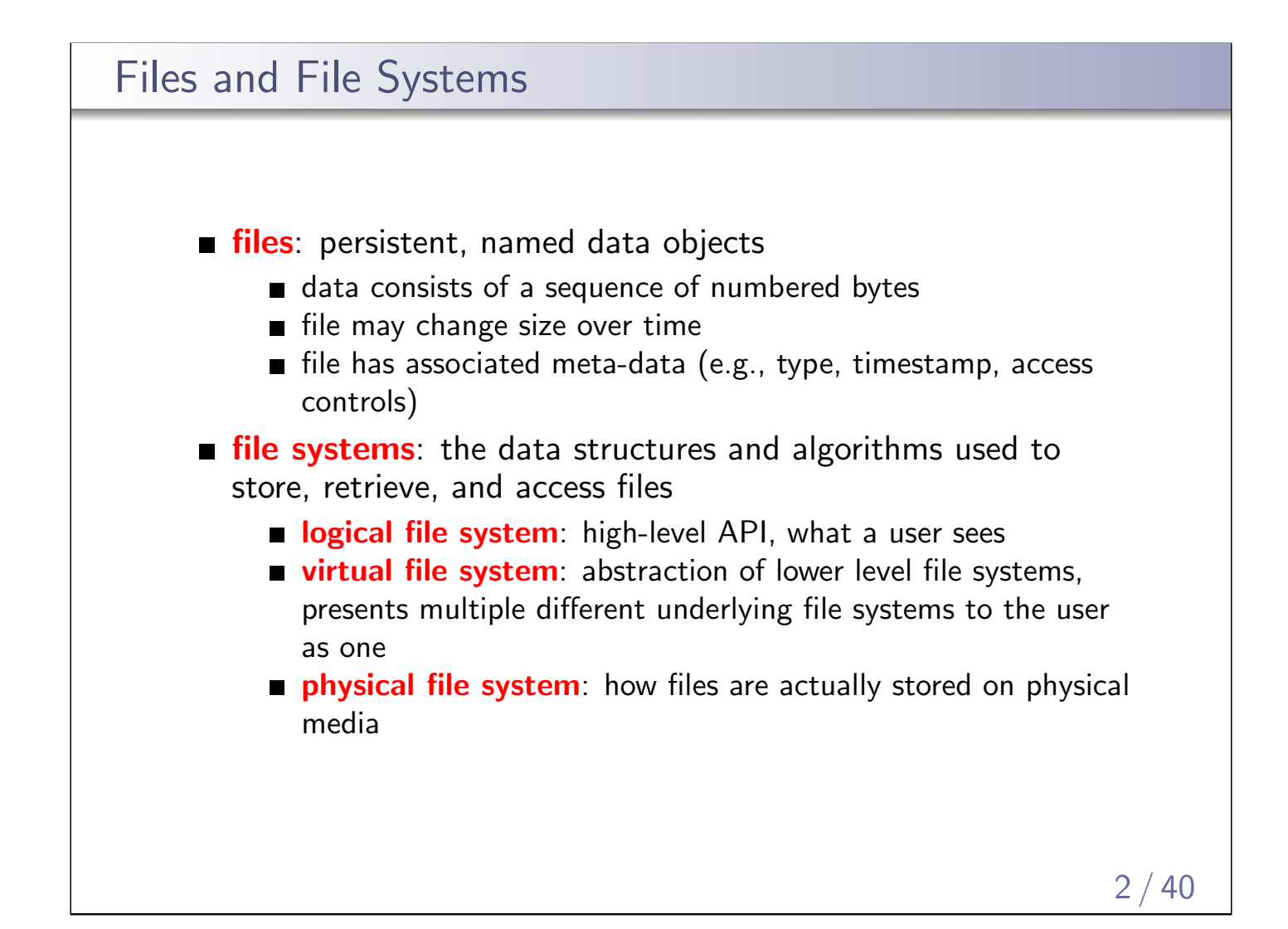

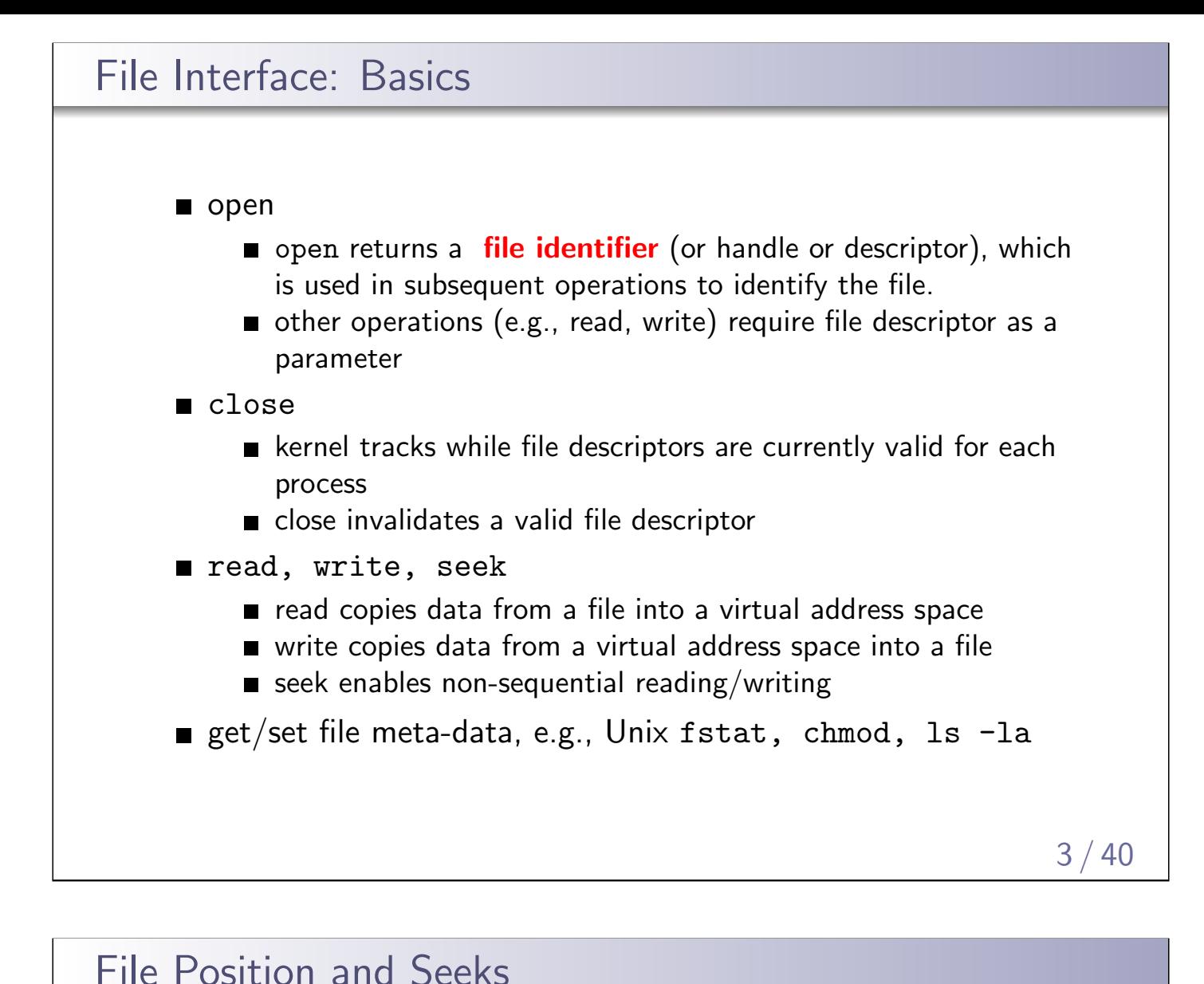

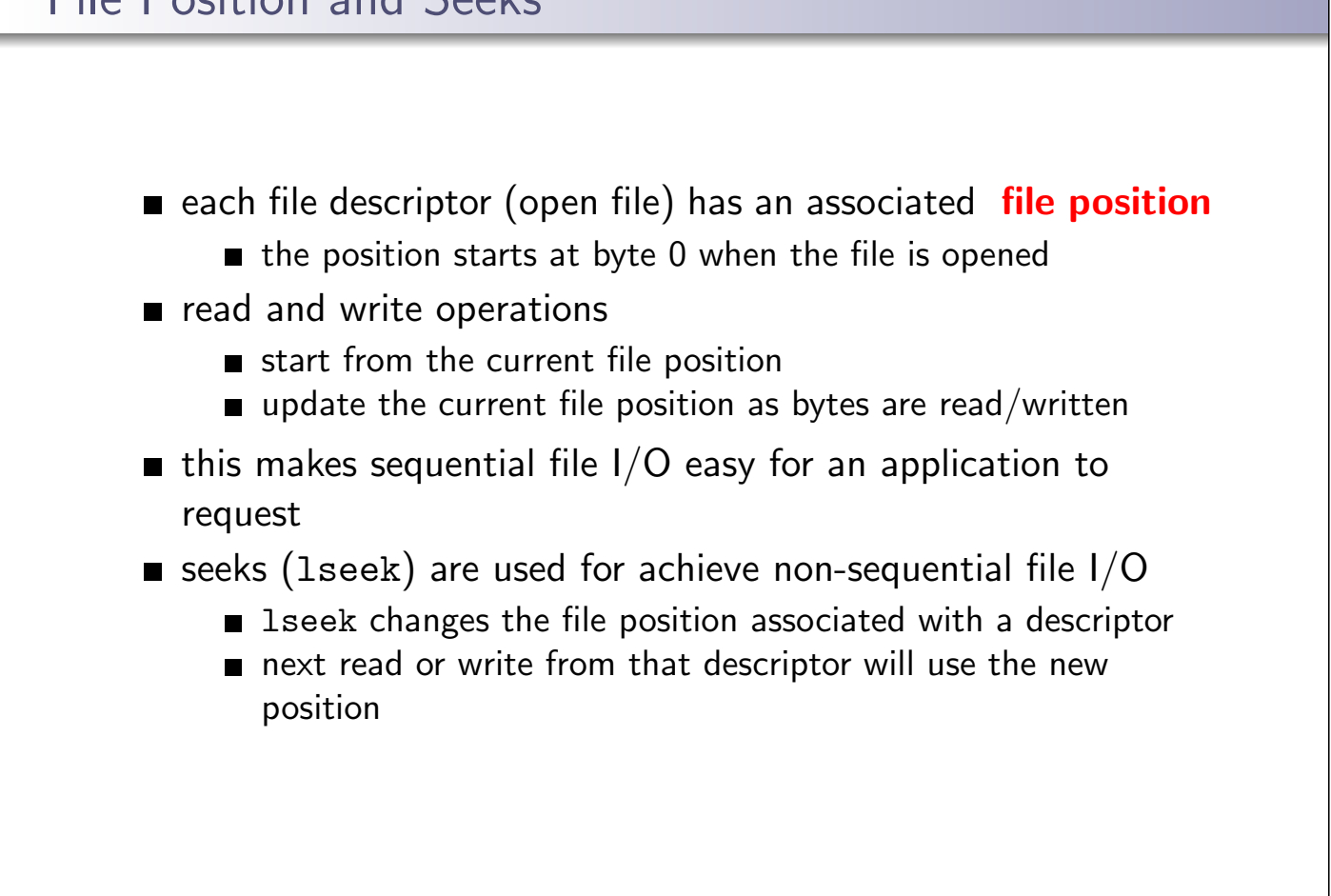

### Sequential File Reading Example

```
char buf[512];
int i;
int f = open("myfile",O_RDONLY);
for(i=0; i<100; i++) {
  read(f,(void *)buf,512);}
close(f);
```
Read the first  $100 * 512$  bytes of a file,  $512$  bytes at a time.

# File Reading Example Using Seek

```
char buf[512];
int i;
int f = open("myfile",O_RDONLY);
for(i=1; i<=100; i++) {
  lseek(f,(100-i)*512,SEEK_SET);
  read(f,(void *)buf,512);}
close(f);
```
Read the first 100∗512 bytes of a file, 512 bytes at a time, in reverse order.

lseek does not modify the file. It also does not check if the new file position is valid (i.e., in the file). It will not return an error or throw an exception if the position is invalid. However, the subsequent read or write operation will.

 $6/40$ 

## Directories and File Names

- A directory maps file names (strings) to *i-numbers* 
	- an i-number is a unique (within a file system) identifier for a file or directory
	- given an i-number, the file system can find the data and meta-data for the file
- Directories provide a way for applications to group related files
- Since directories can be nested, a filesystem's directories can be viewed as a tree, with a single **root** directory.
- In a directory tree, files are leaves
- Files may be identified by **pathnames**, which describe a path through the directory tree from the root directory to the file, e.g.:

/home/user/courses/cs350/notes/filesys.pdf

- Directories also have pathnames
- Applications refer to files using pathnames, not i-numbers

Only the kernel is permitted to edit directories. Why?

7 / 40

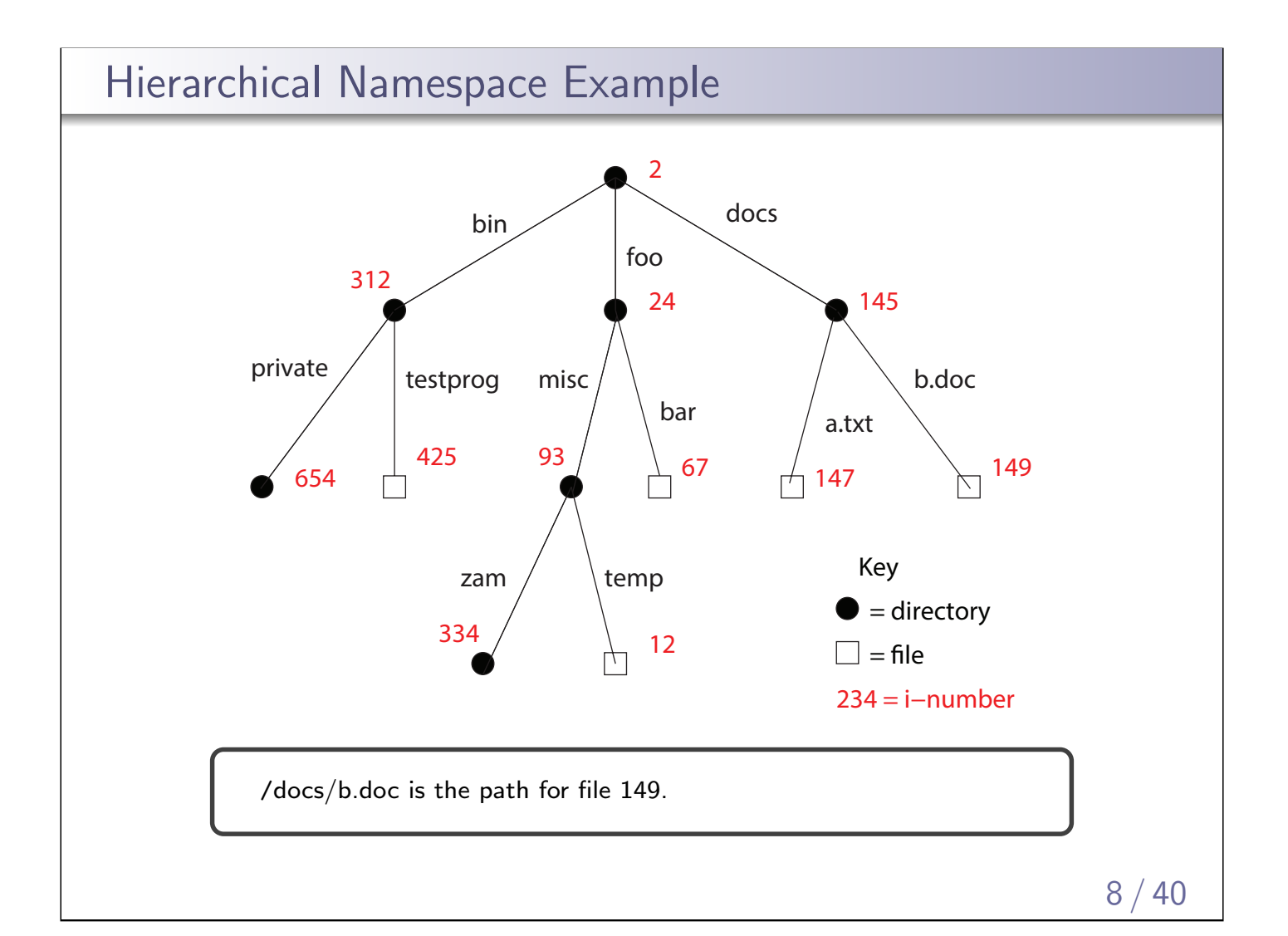

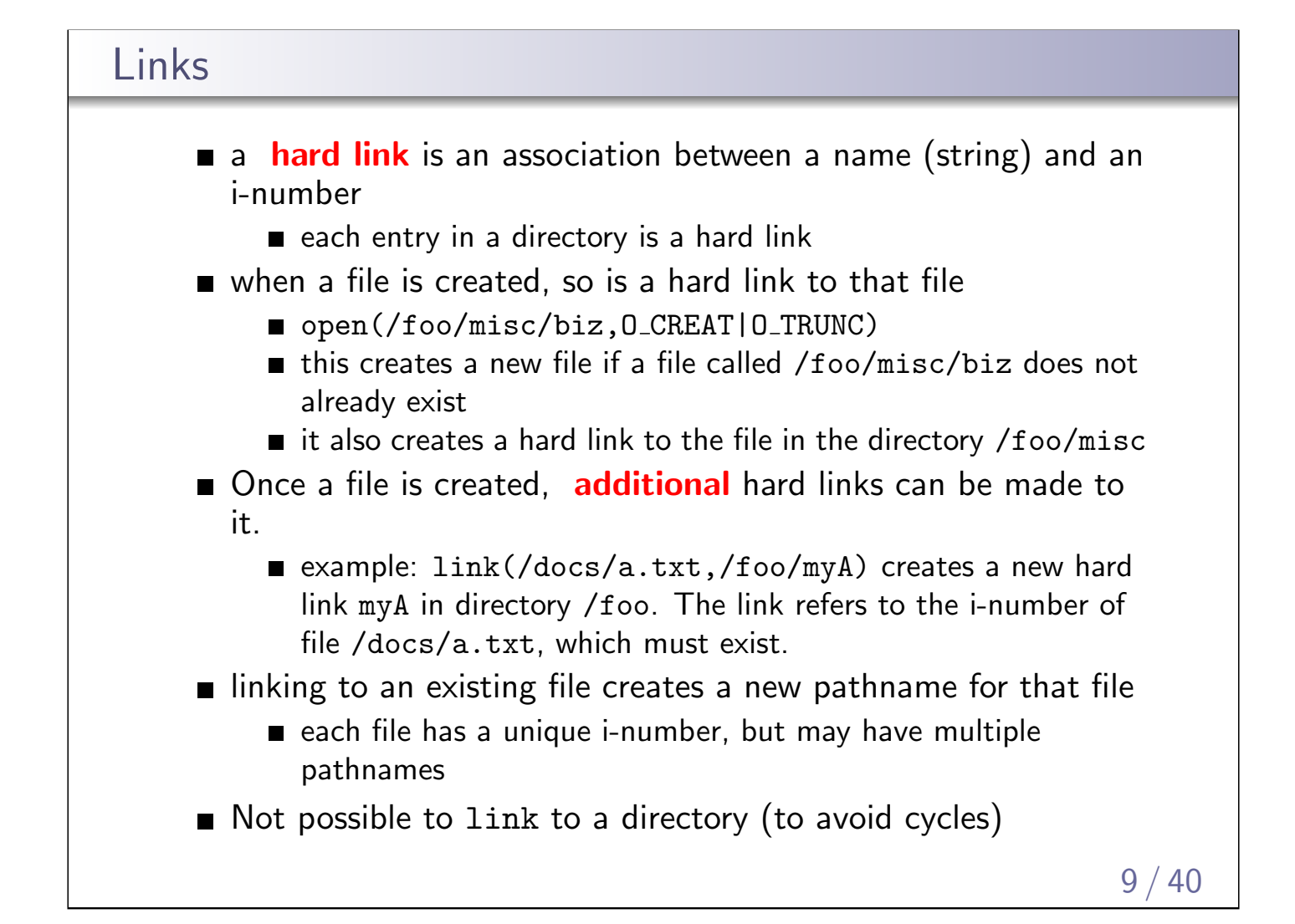

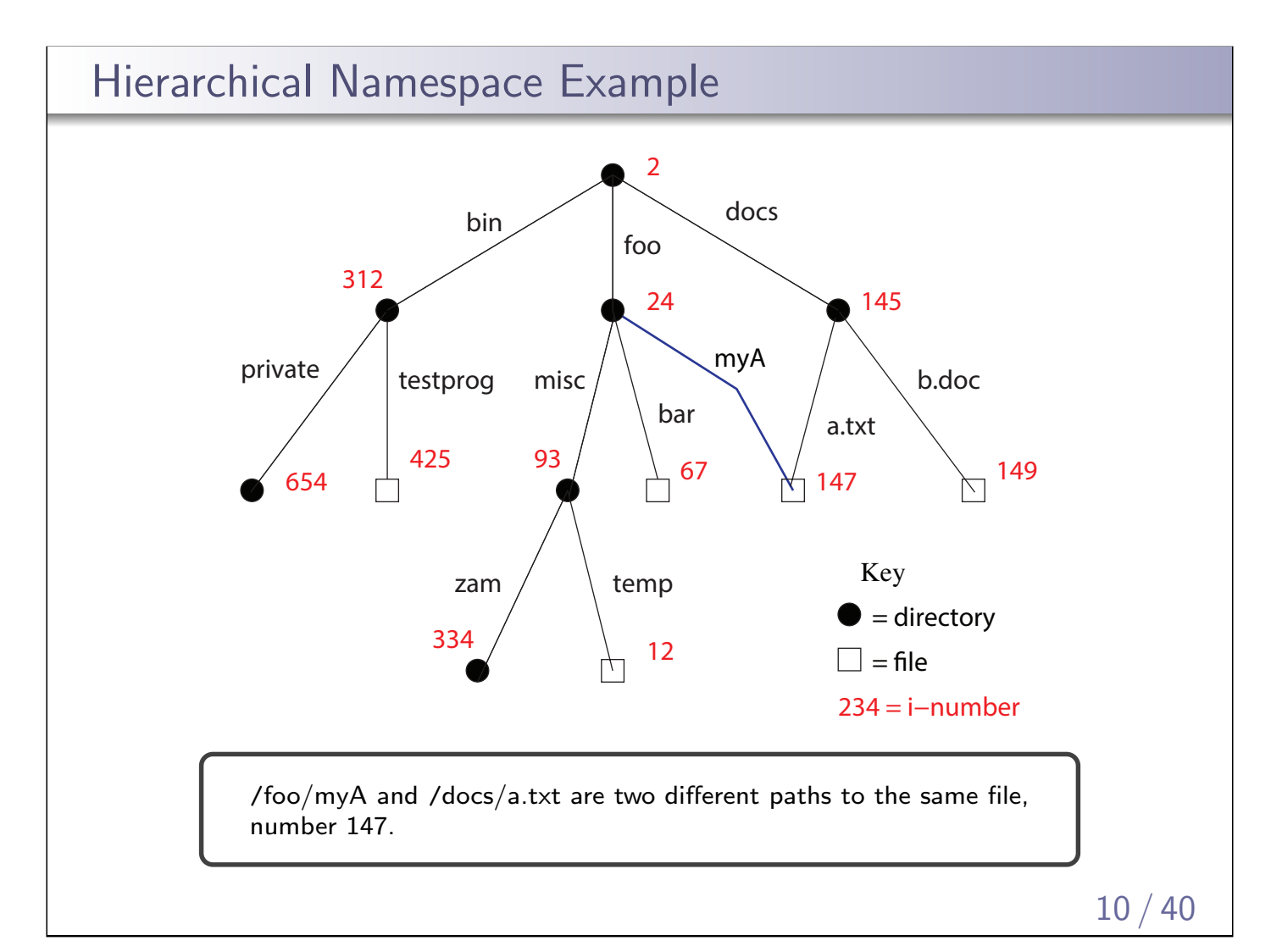

# Unlinking hard links can be removed: unlink(/docs/b.doc) ■ this removes the link b.doc from the directory /docs when the last hard link to a file is removed, the file is also removed since there are no links to the file, it has no pathname, and can no longer be opened

# Multiple File Systems  $\blacksquare$  it is not uncommon for a system to have multiple file systems some kind of global file namespace is required utwo examples: DOS/Windows: use two-part file names: file system name, pathname within file system ■ example: C:\user\cs350\schedule.txt Unix: create single hierarchical namespace that combines the namespaces of two file systems Unix mount system call does this **nounting does not make two file systems into one file system** it merely creates a single, hierarchical namespace that combines the namespaces of two file systems  $\blacksquare$  the new namespace is temporary - it exists only until the file system is unmounted 12 / 40

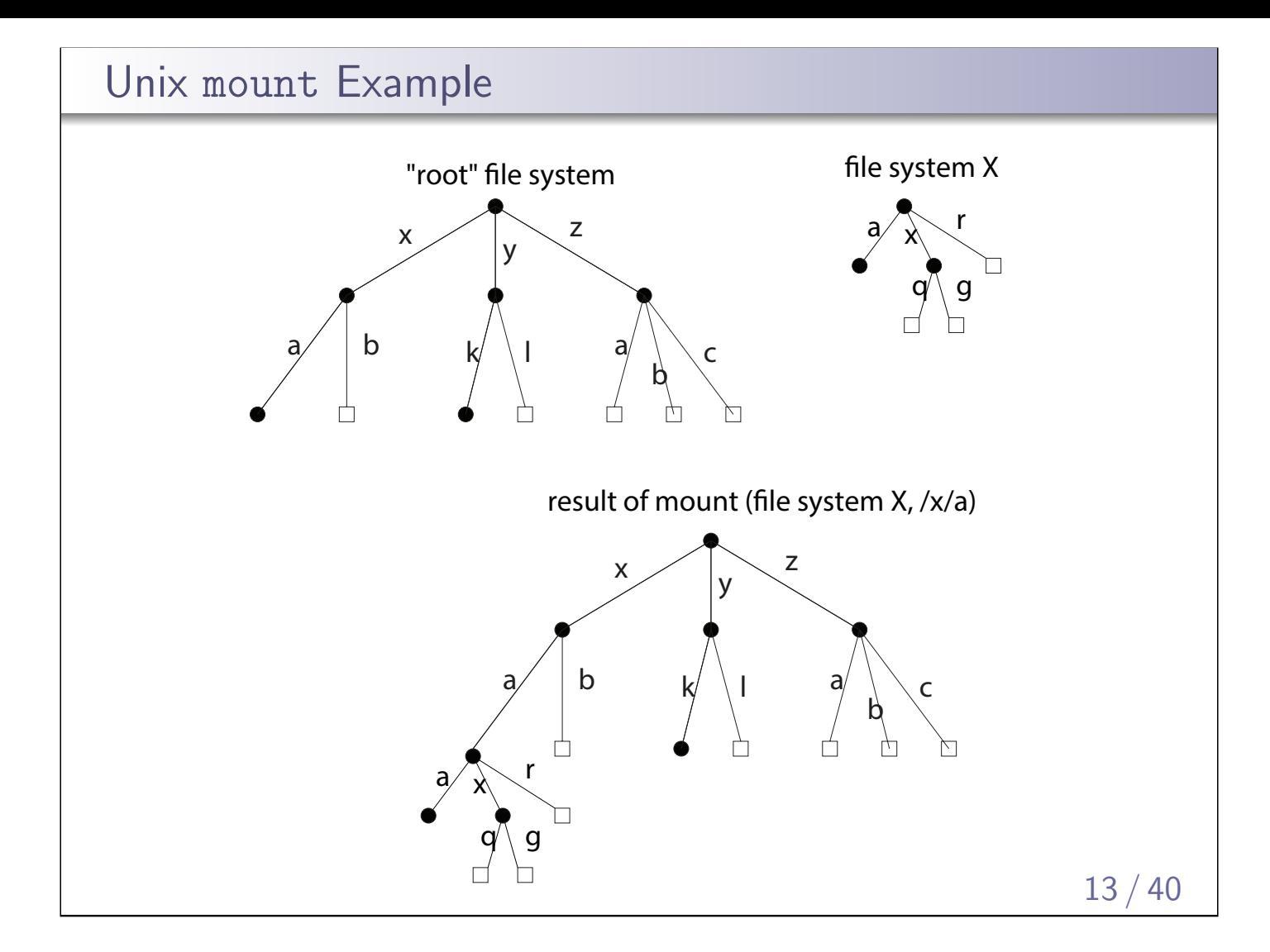

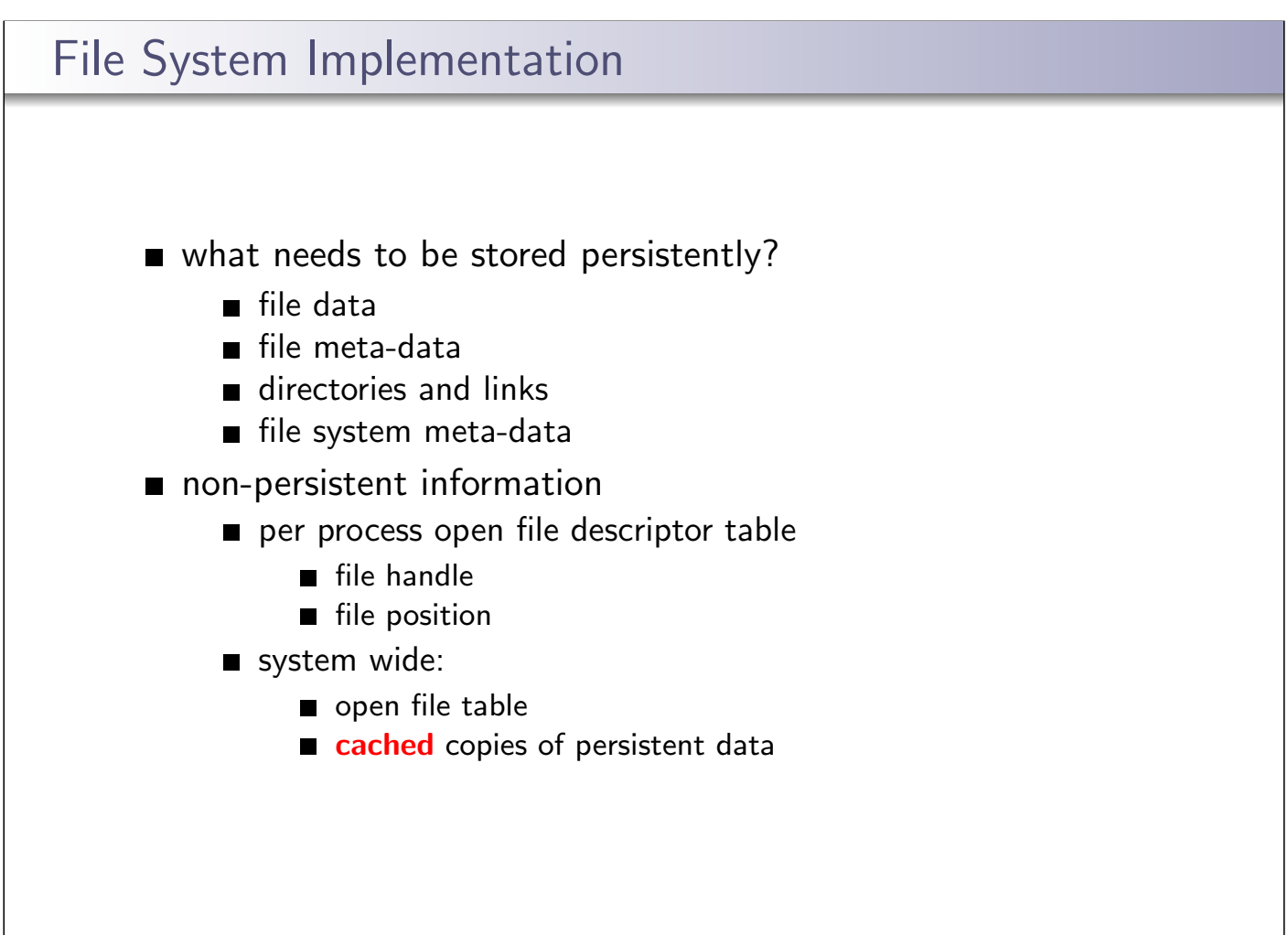

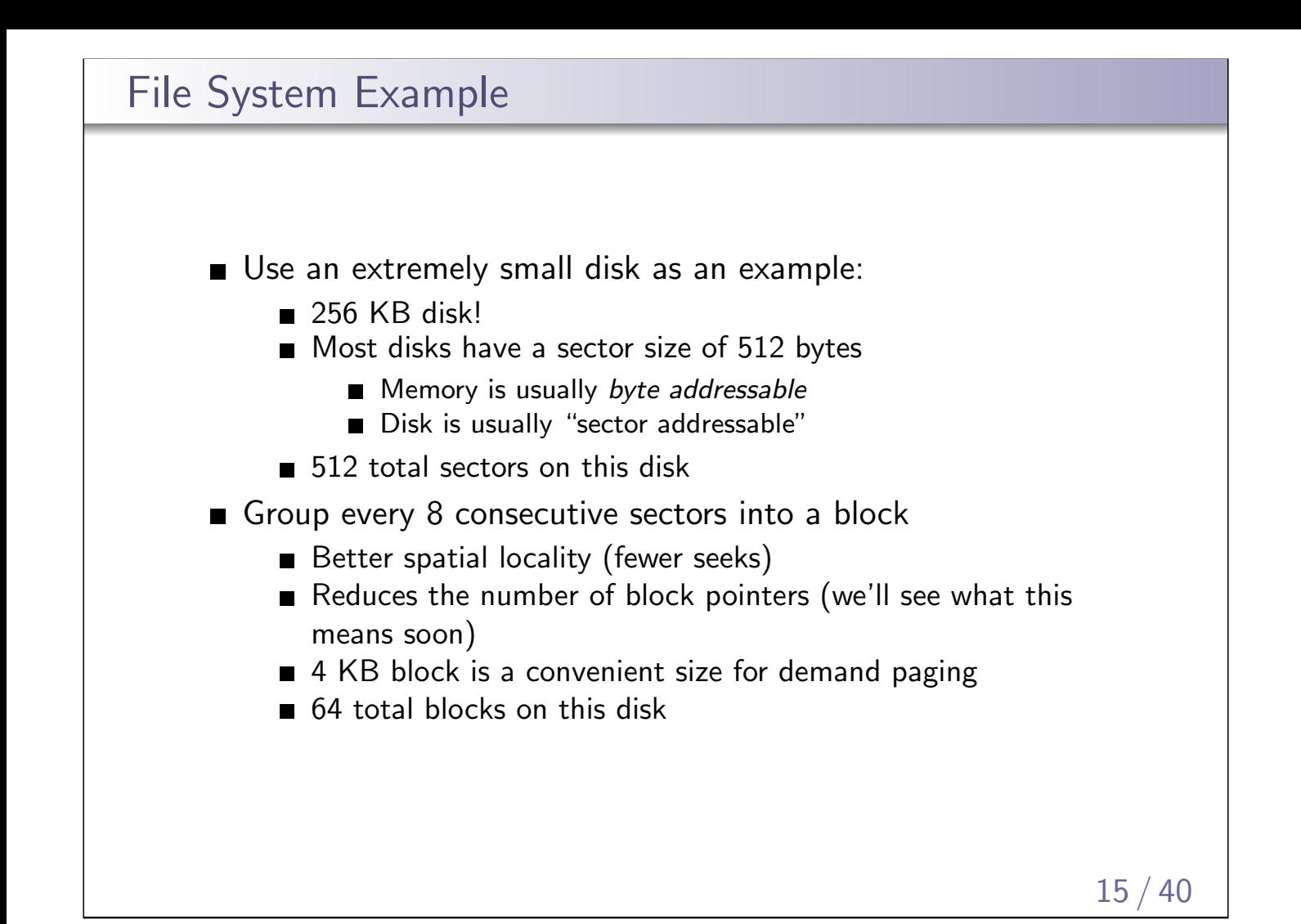

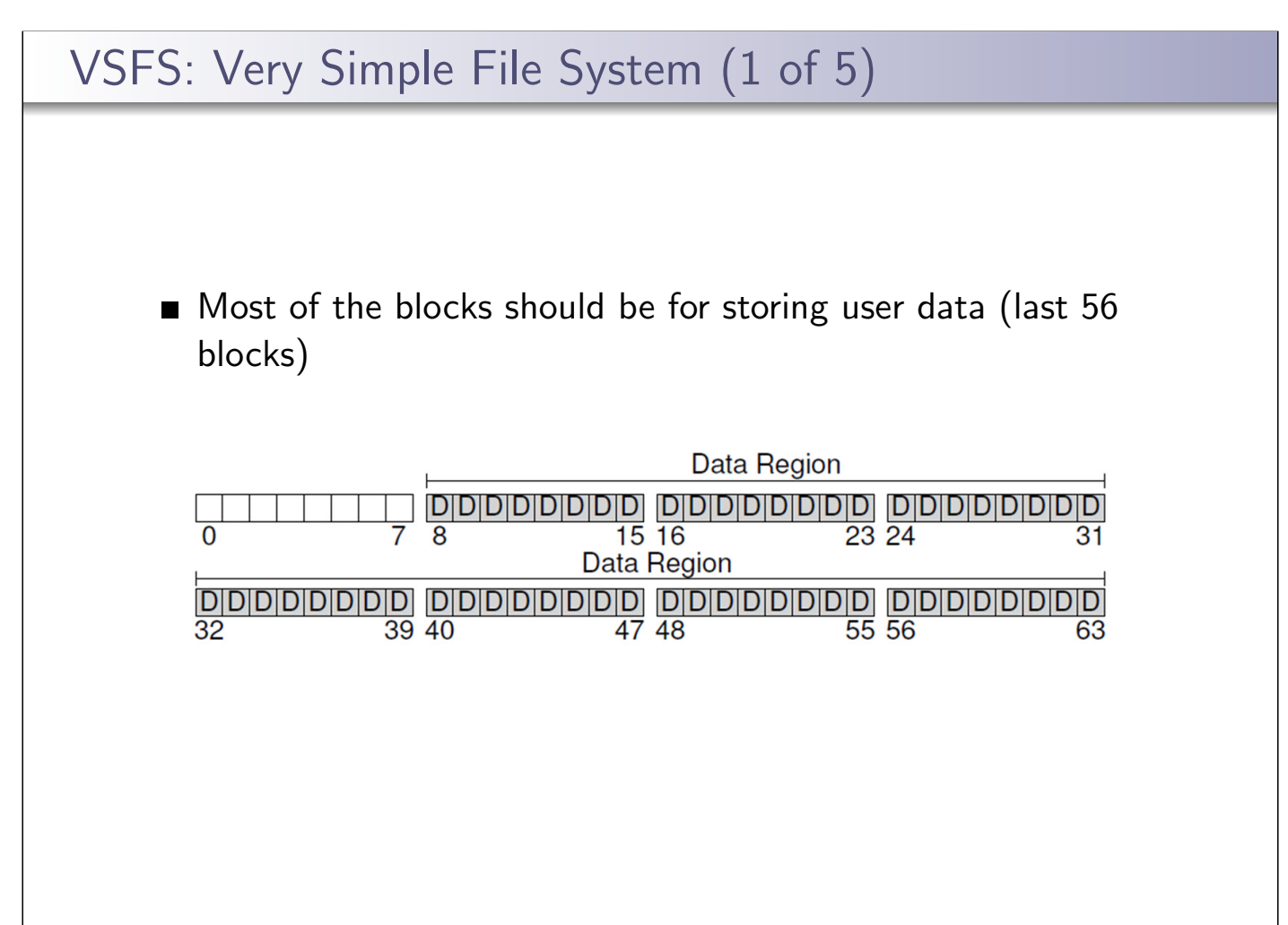

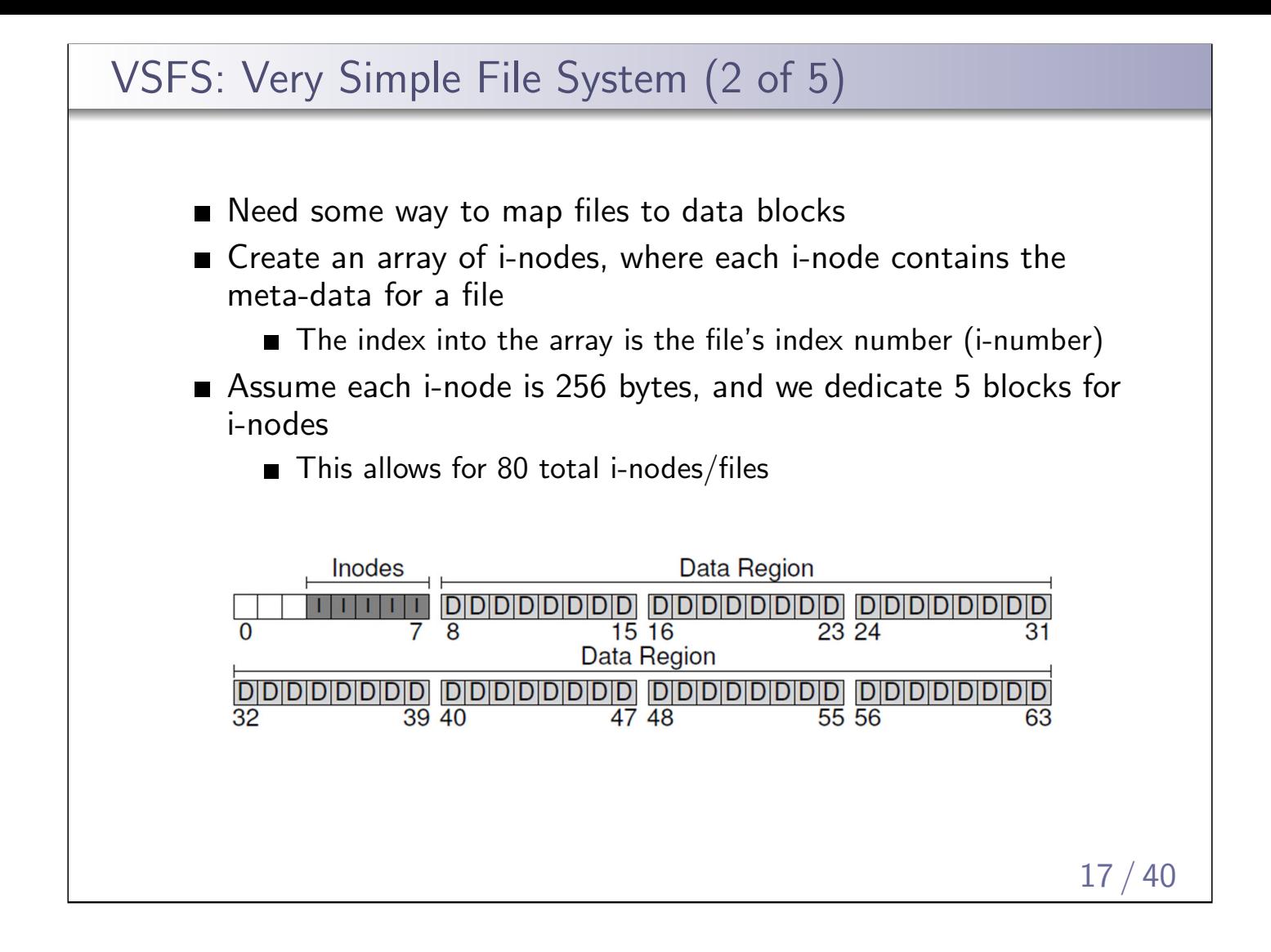

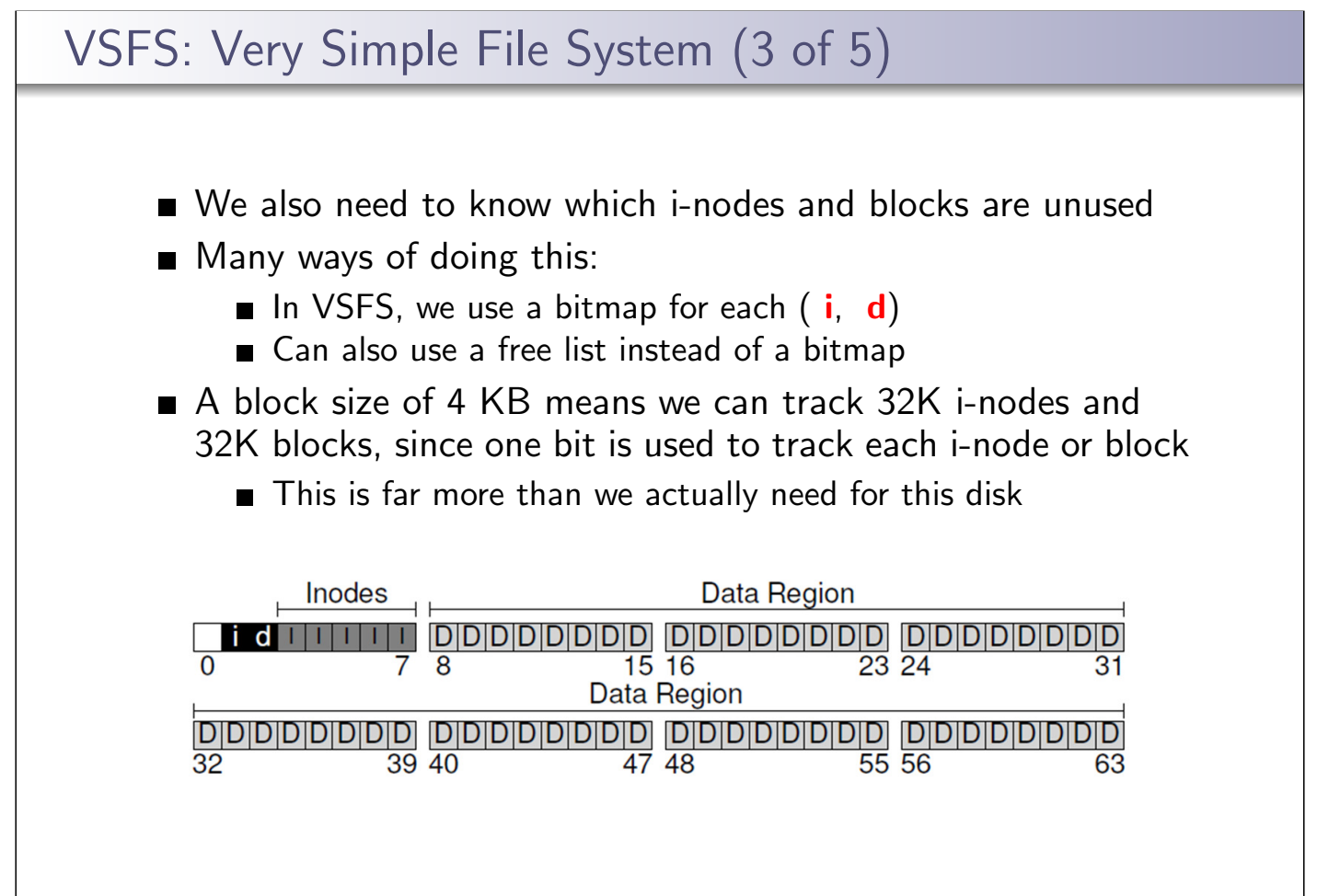

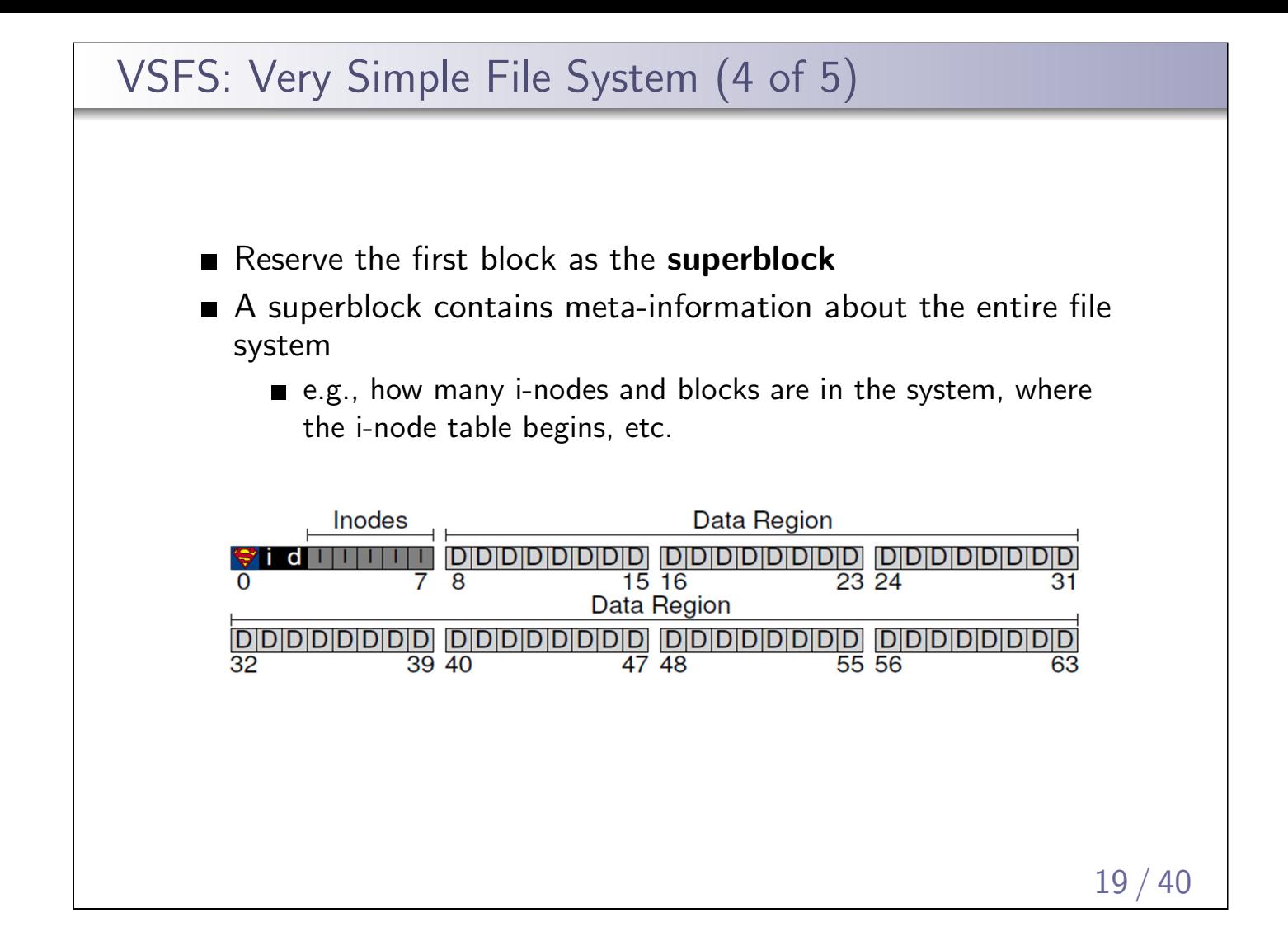

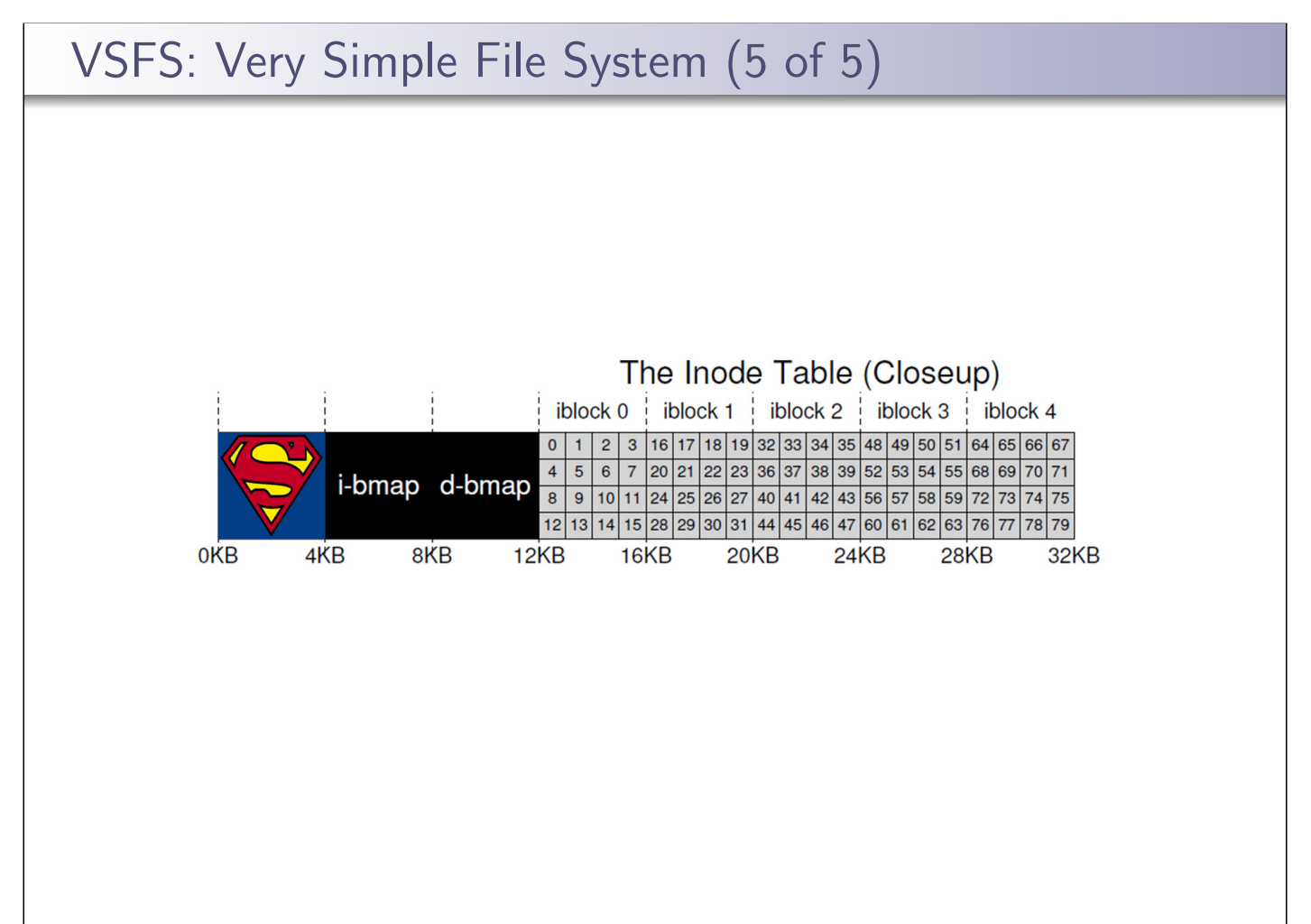

#### i-nodes

- An i-node is a fixed size index structure that holds both file meta-data and a small number of pointers to data blocks
- $\blacksquare$  i-node fields may include:
	- $\blacksquare$  file type
	- $\blacksquare$  file permissions
	- file length
	- number of file blocks
	- time of last file access
	- time of last i-node update, last file update
	- number of hard links to this file
	- direct data block pointers
	- single, double, and triple indirect data block pointers

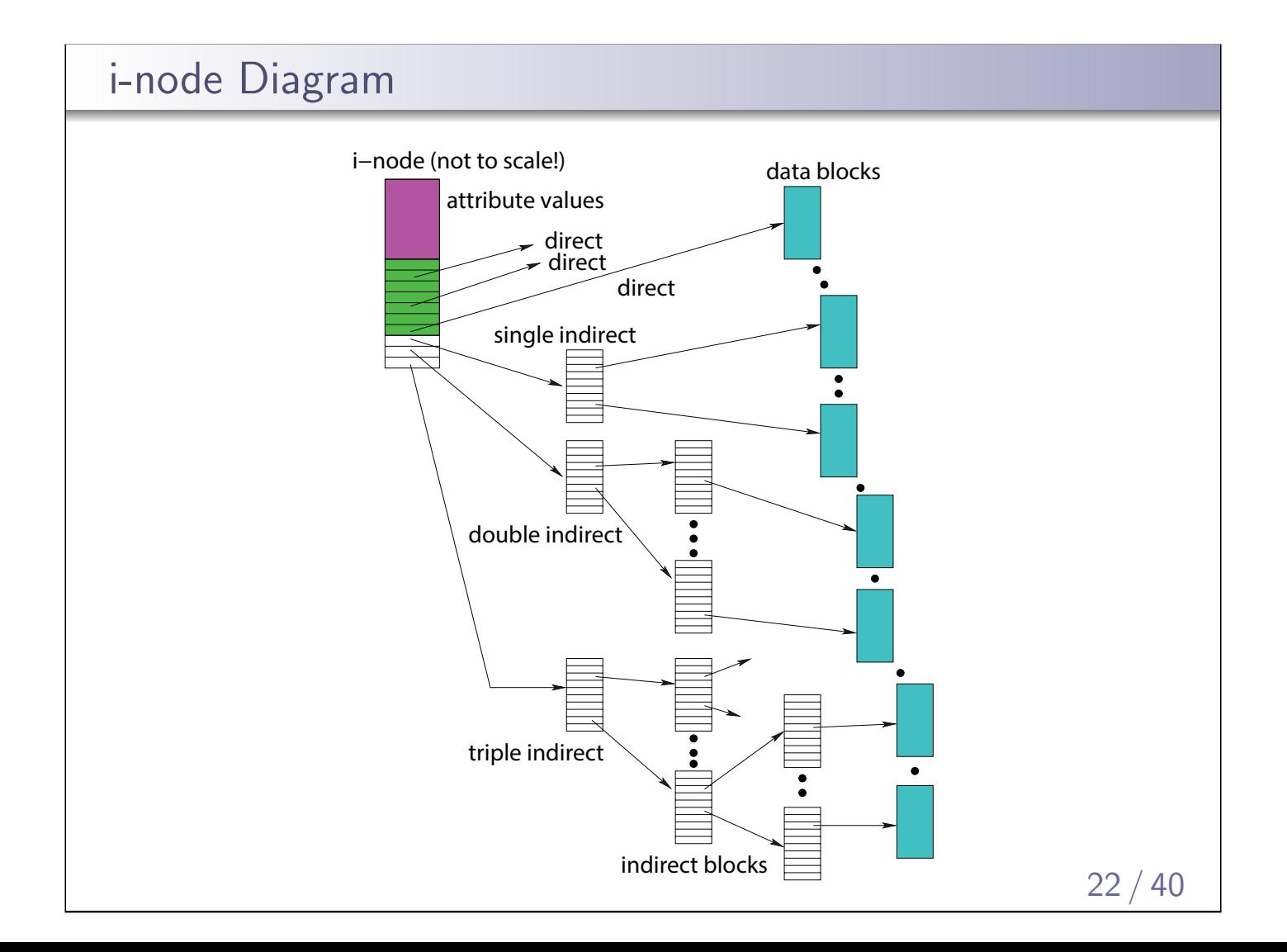

# VSFS: i-node

- Assume disk blocks can be referenced based on a 4 byte address
	- 2<sup>32</sup> blocks, 4 KB blocks
	- Maximum disk size is 16 TB
- In VSFS, an i-node is 256 bytes
	- Assume there is enough room for 12 direct pointers to blocks
	- Each pointer points to a different block for storing user data
	- Pointers are ordered: first pointer points to the first block in the file, etc.
- What is the maximum file size if we only have direct pointers?
	- $12 * 4$  KB = 48 KB
- Great for small files (which are common)
- Not so great if you want to store big files

#### 23 / 40

# VSFS: Indirect Blocks  $\blacksquare$  In addition to 12 direct pointers, we can also introduce an indirect pointer An indirect pointer points to a block full of direct pointers  $\blacksquare$  4 KB block of direct pointers = 1024 pointers **Maximum file size is:**  $(12 + 1024) * 4 KB = 4144 KB$ ■ This is more than enough for any file that can fit on our tiny 256KB disk, but what if the disk was larger? Add a **double indirect pointer** Points to a 4 KB block of indirect pointers  $(12 + 1024 + 1024 * 1024) * 4 KB$ ■ Just over 4 GB in size (is this enough?) Still not enough? use a triple indirect pointer

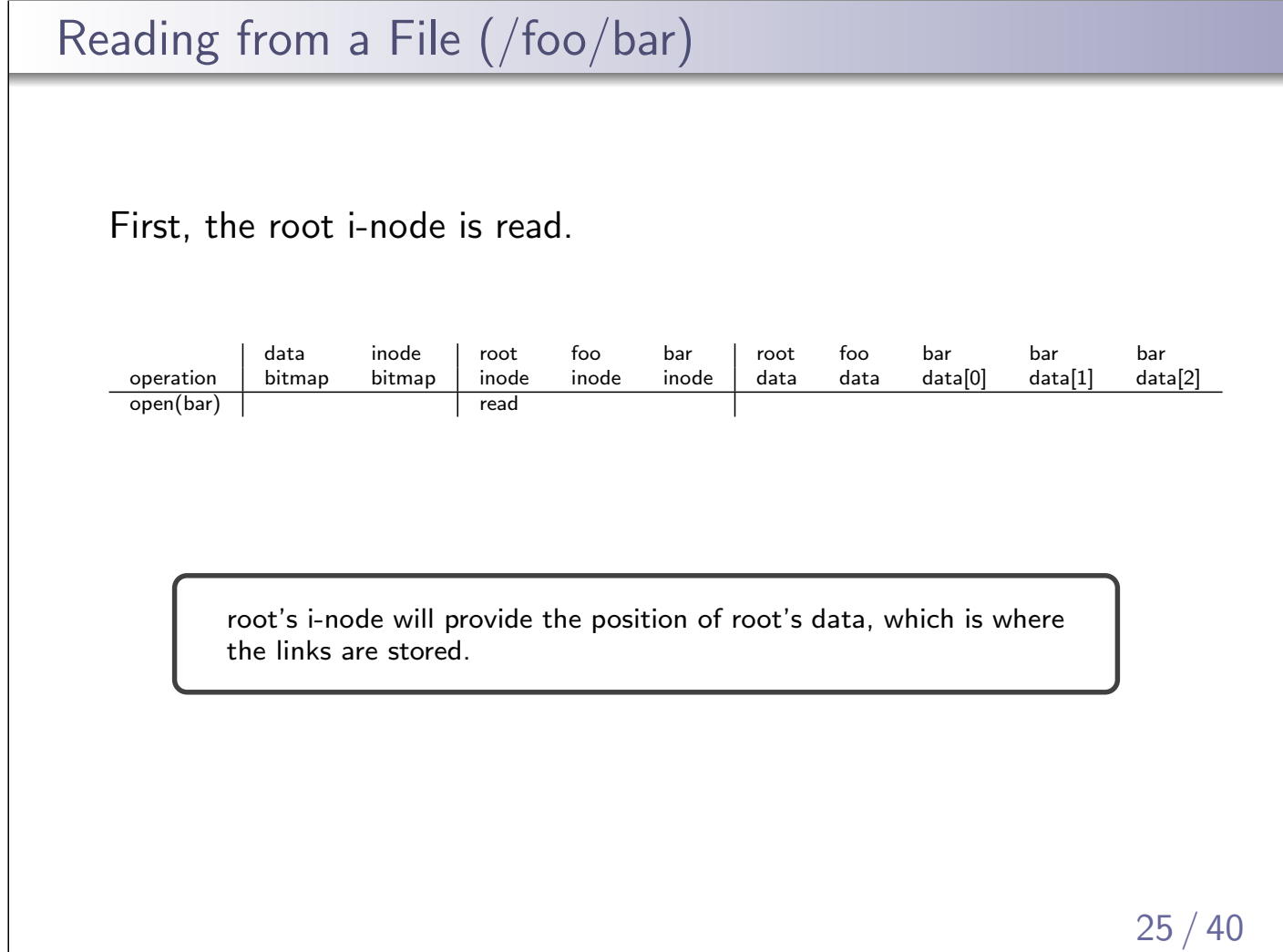

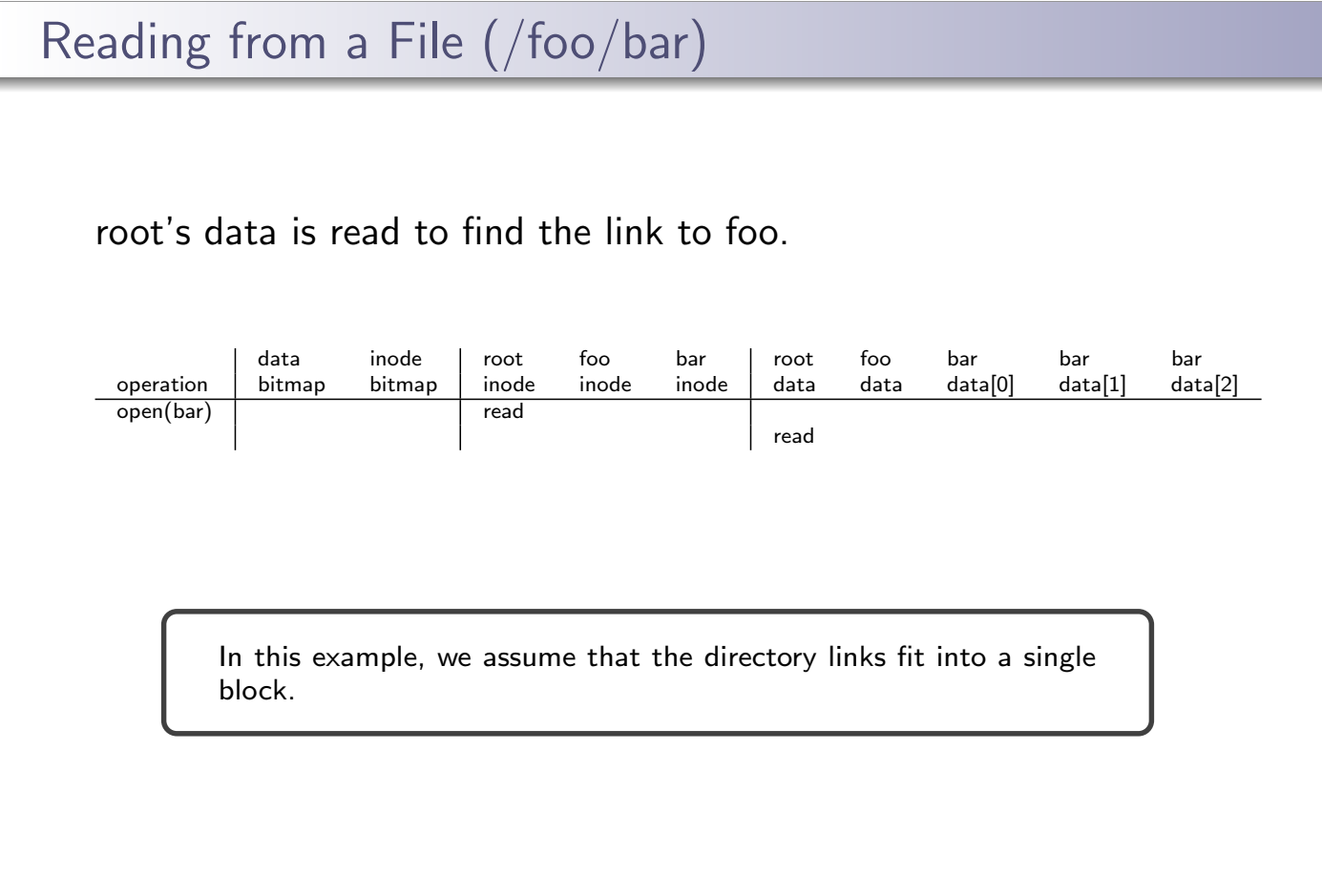

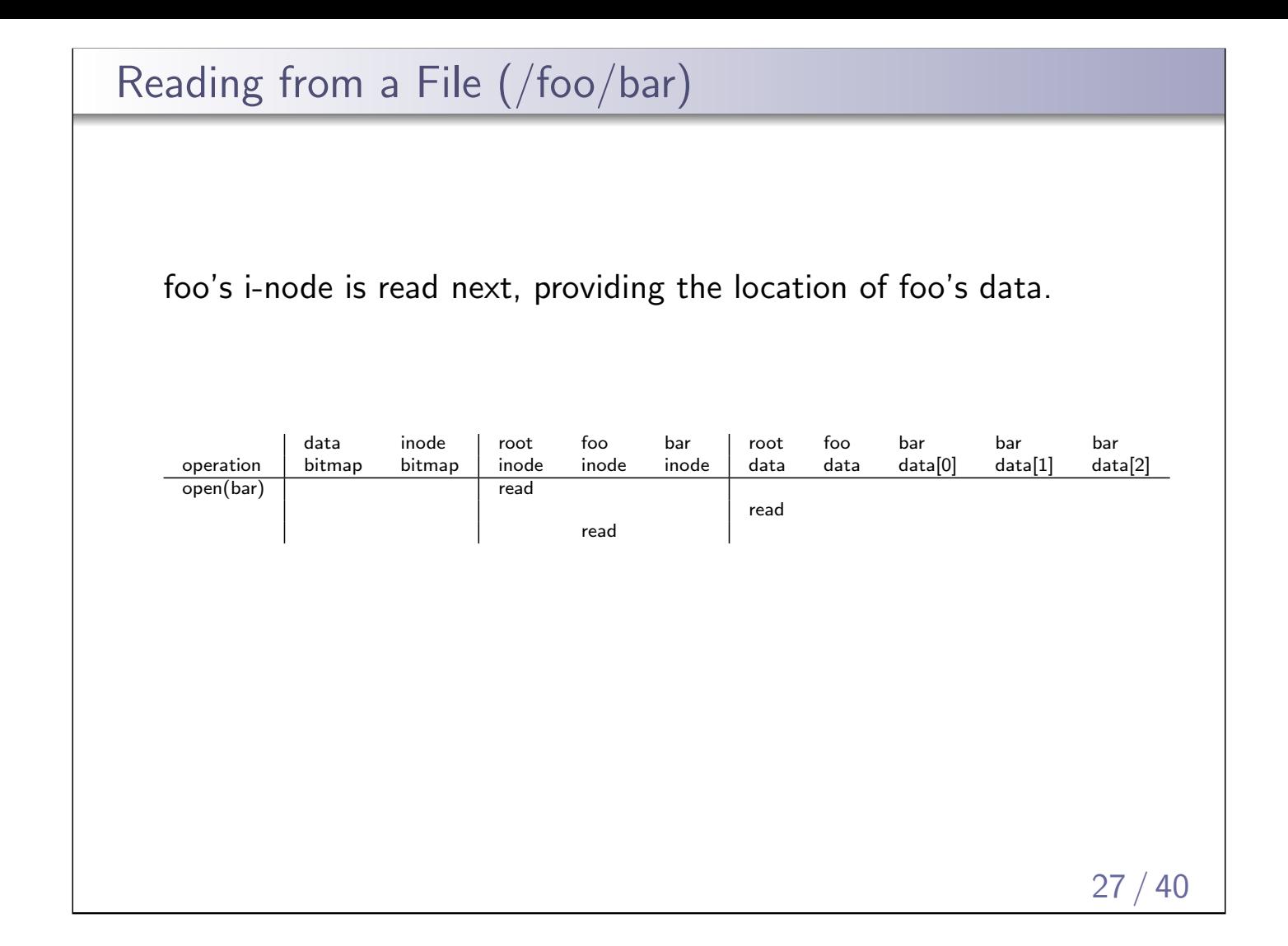

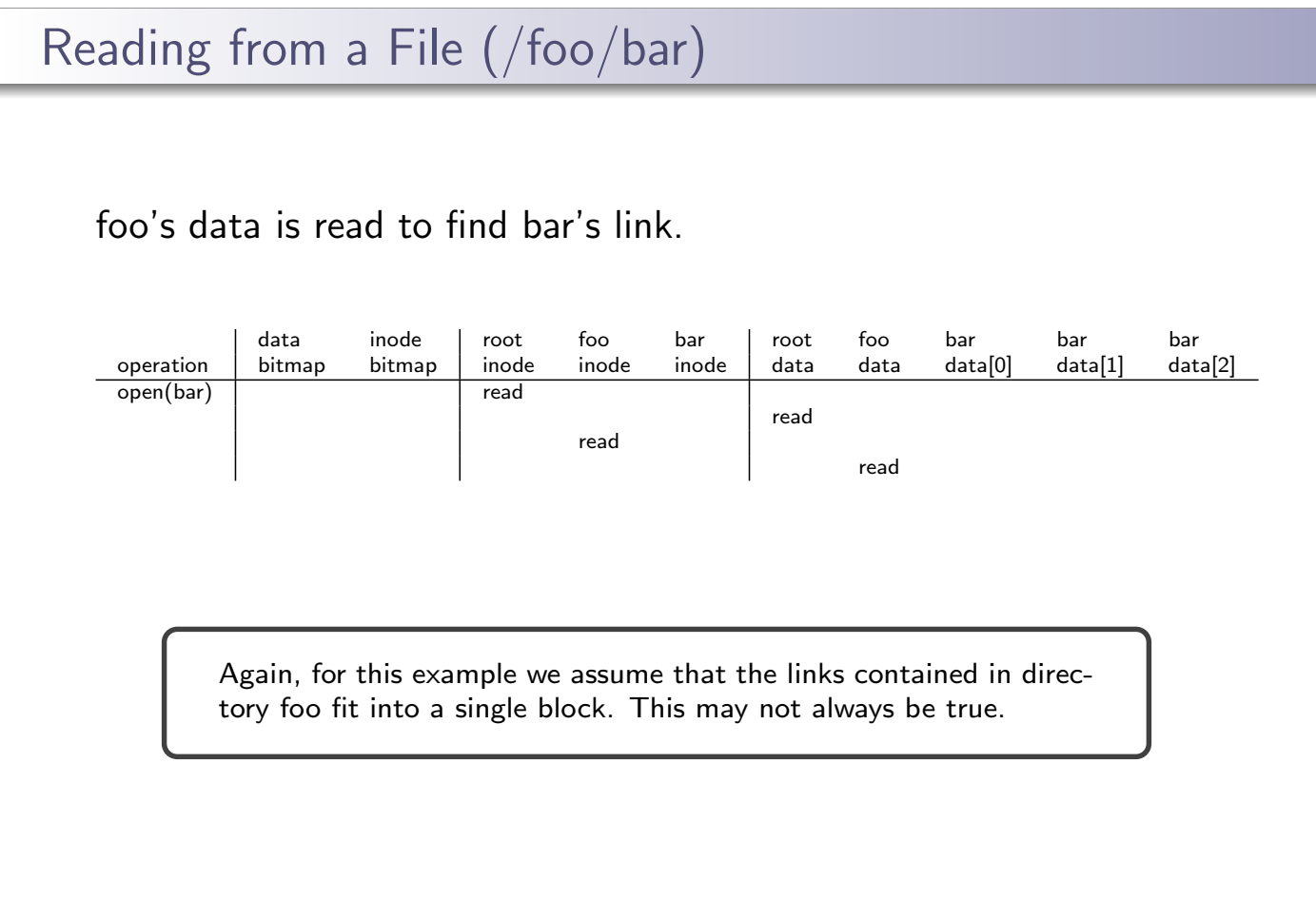

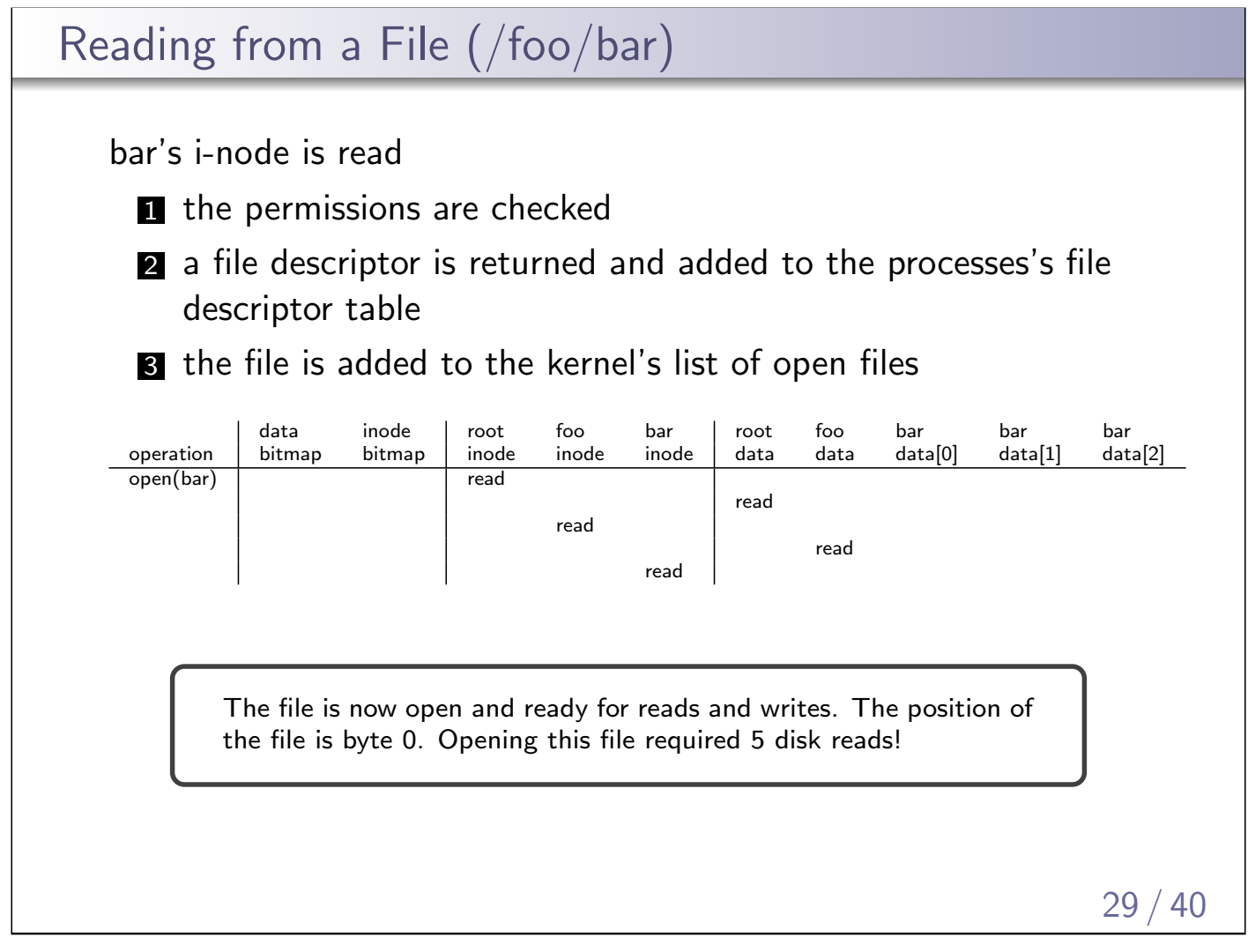

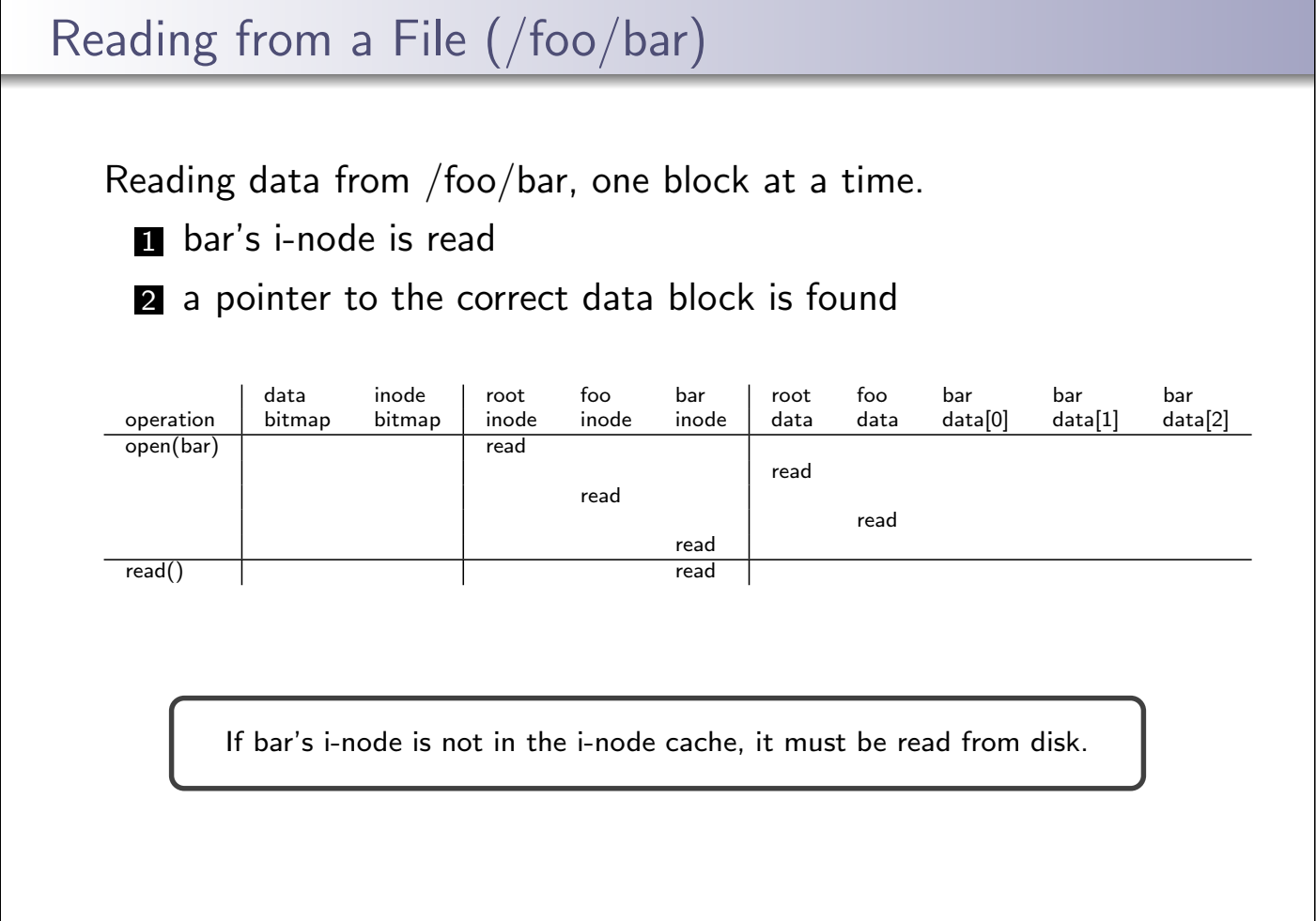

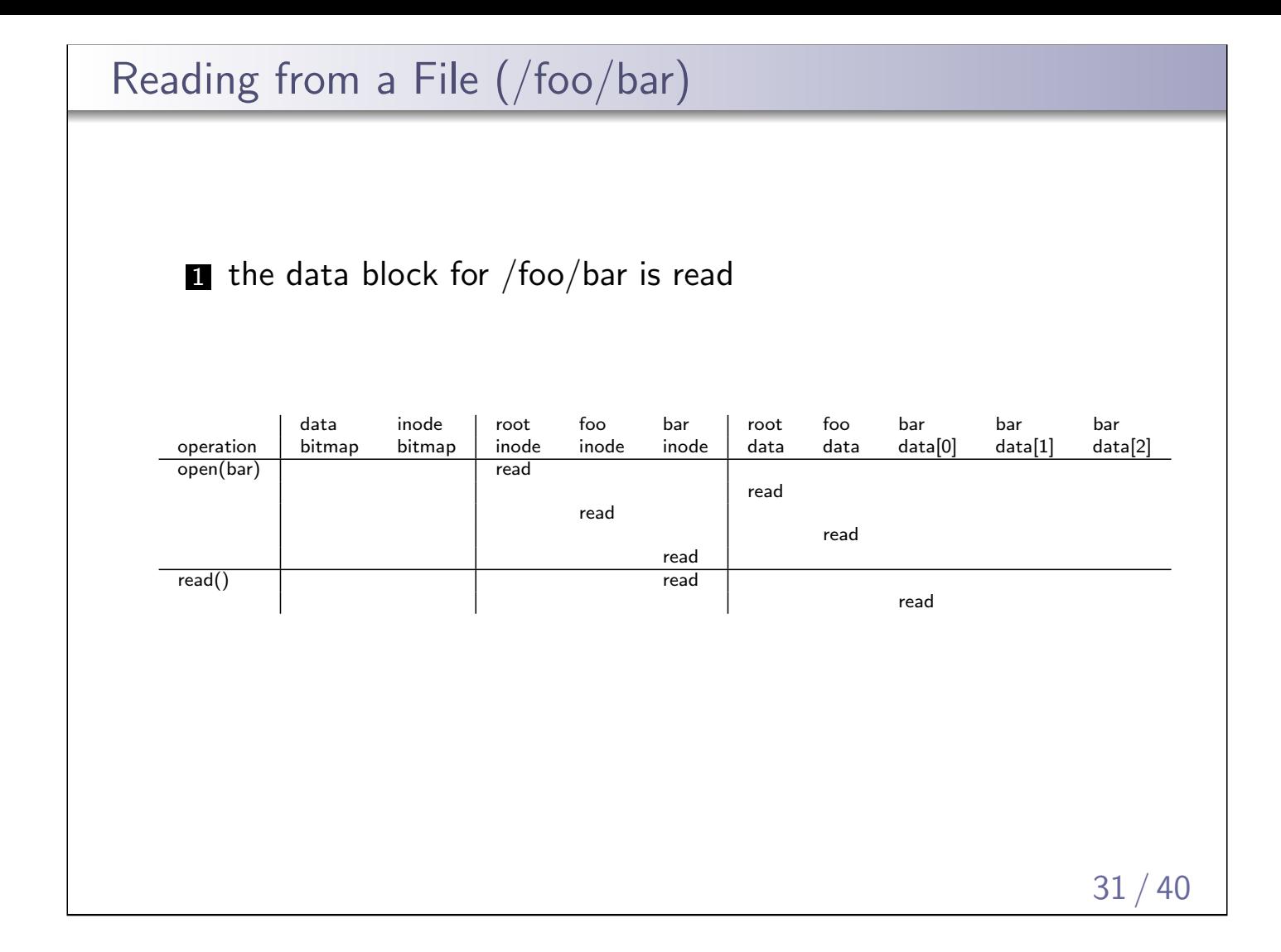

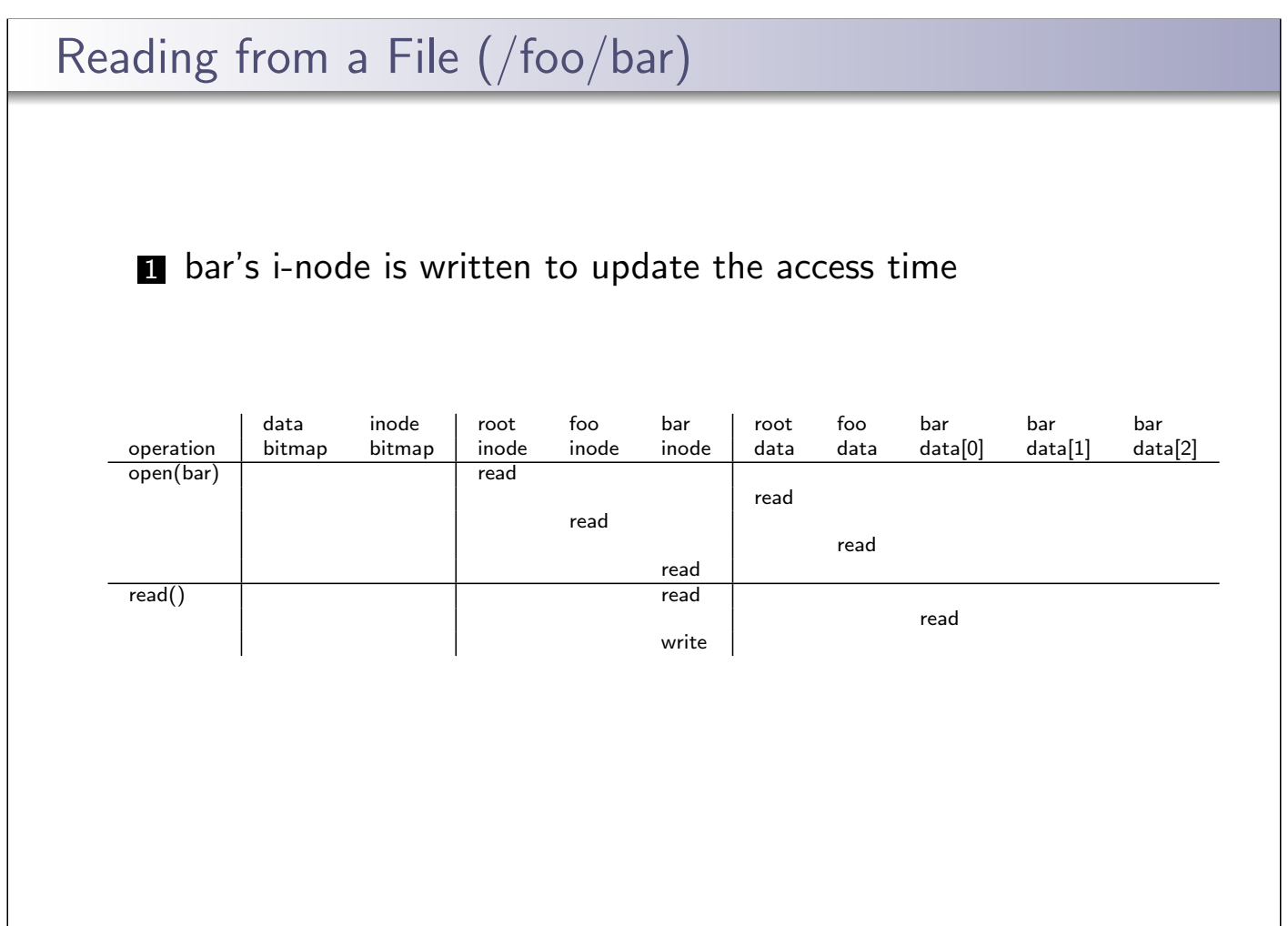

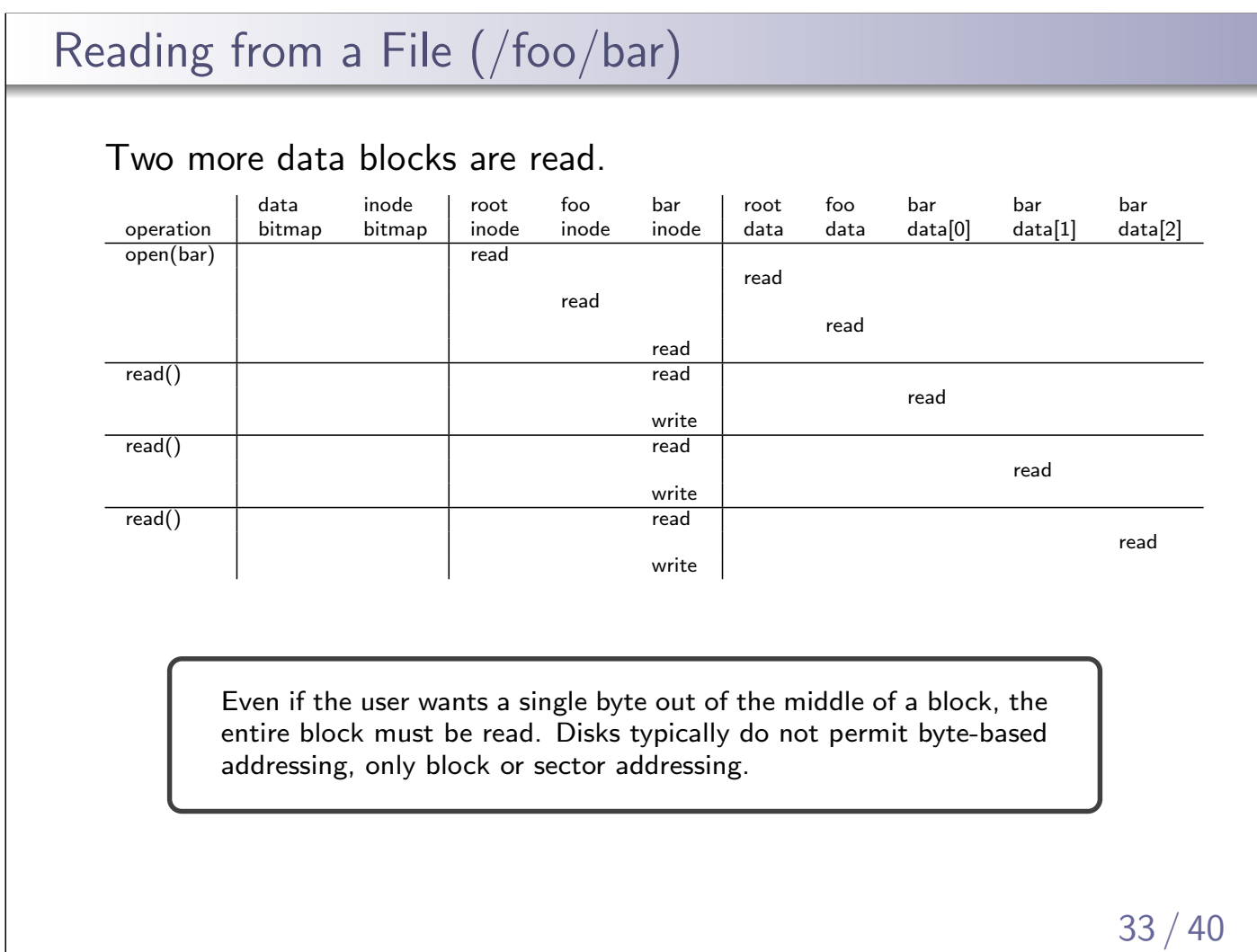

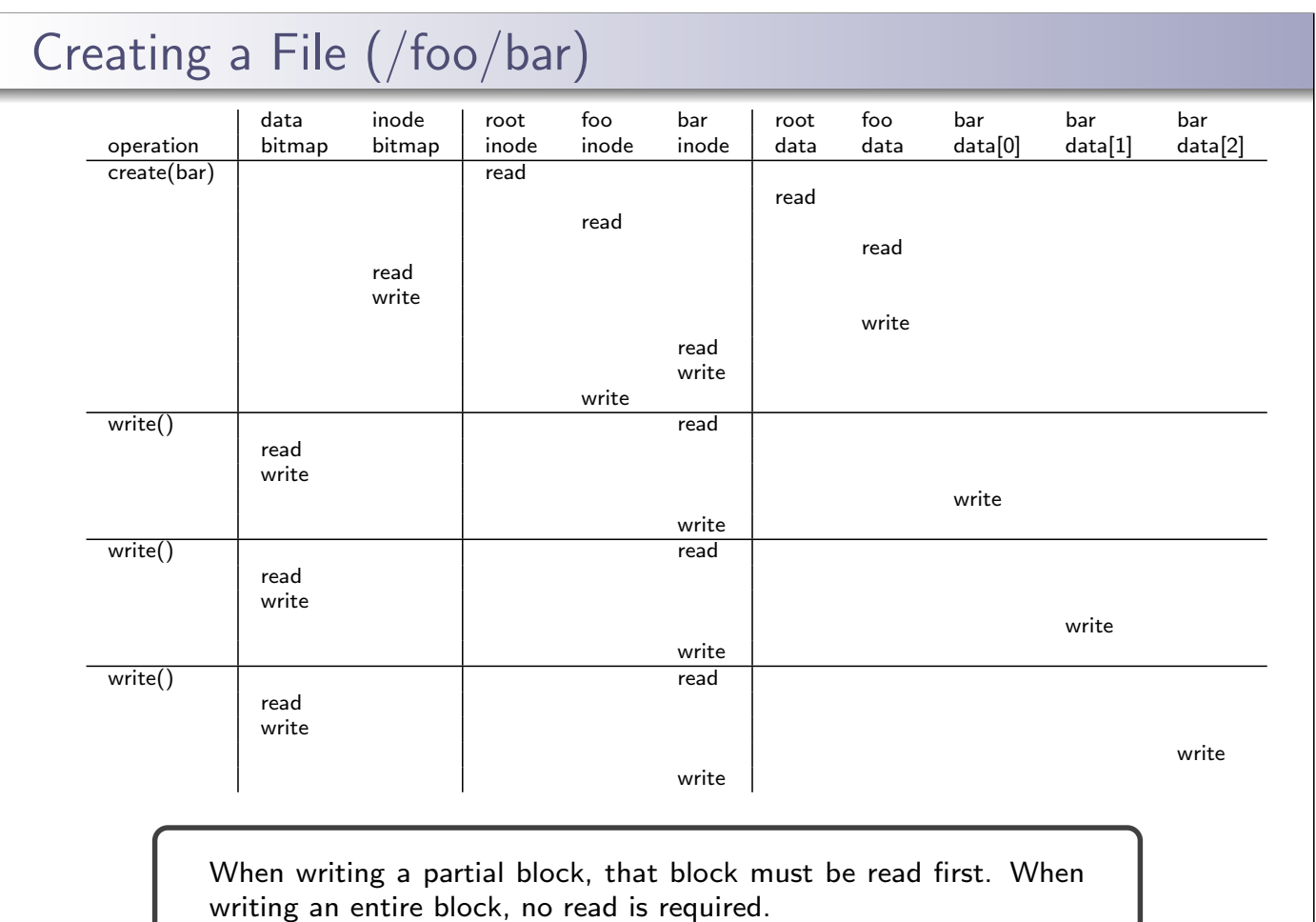

 $34 / 40$ 

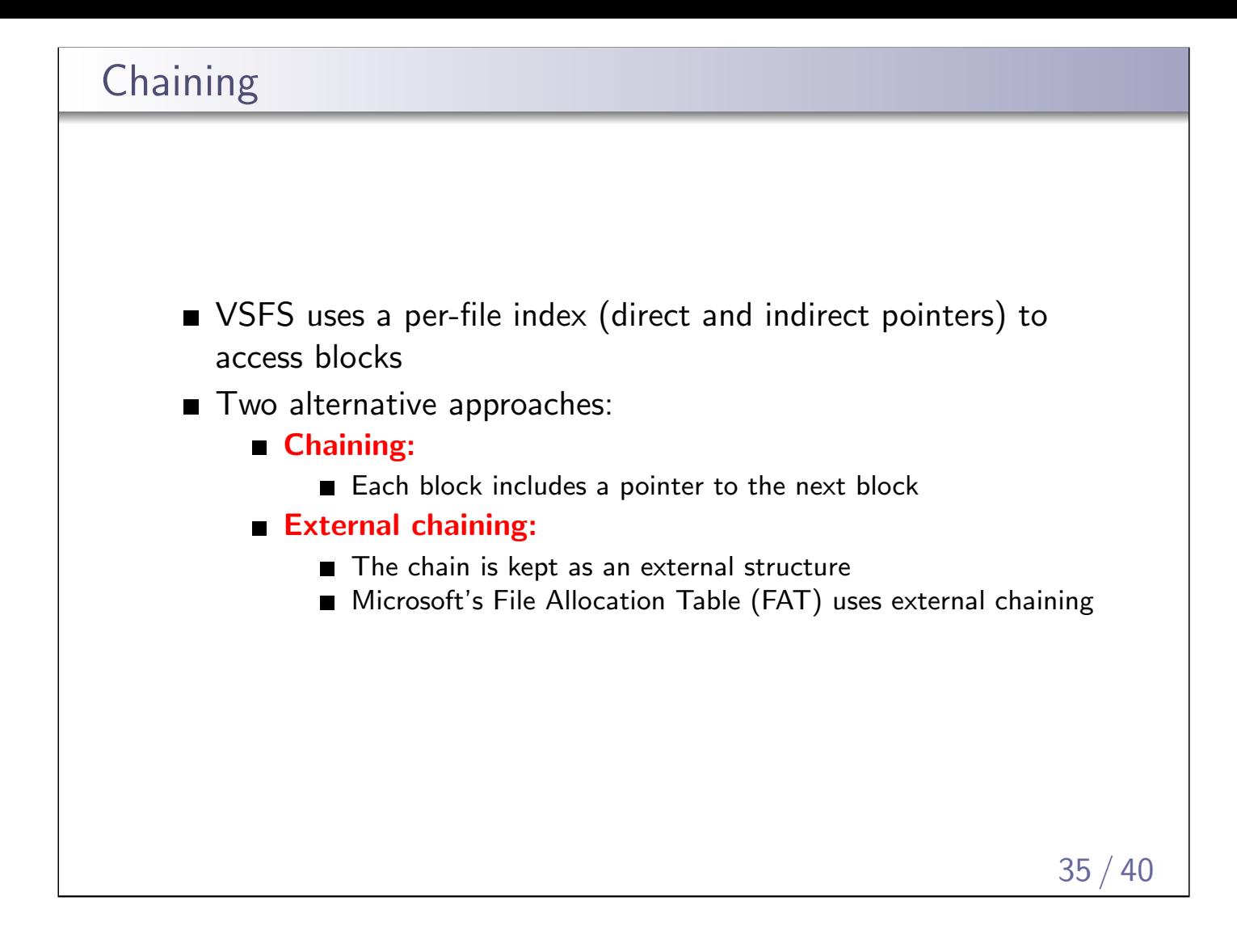

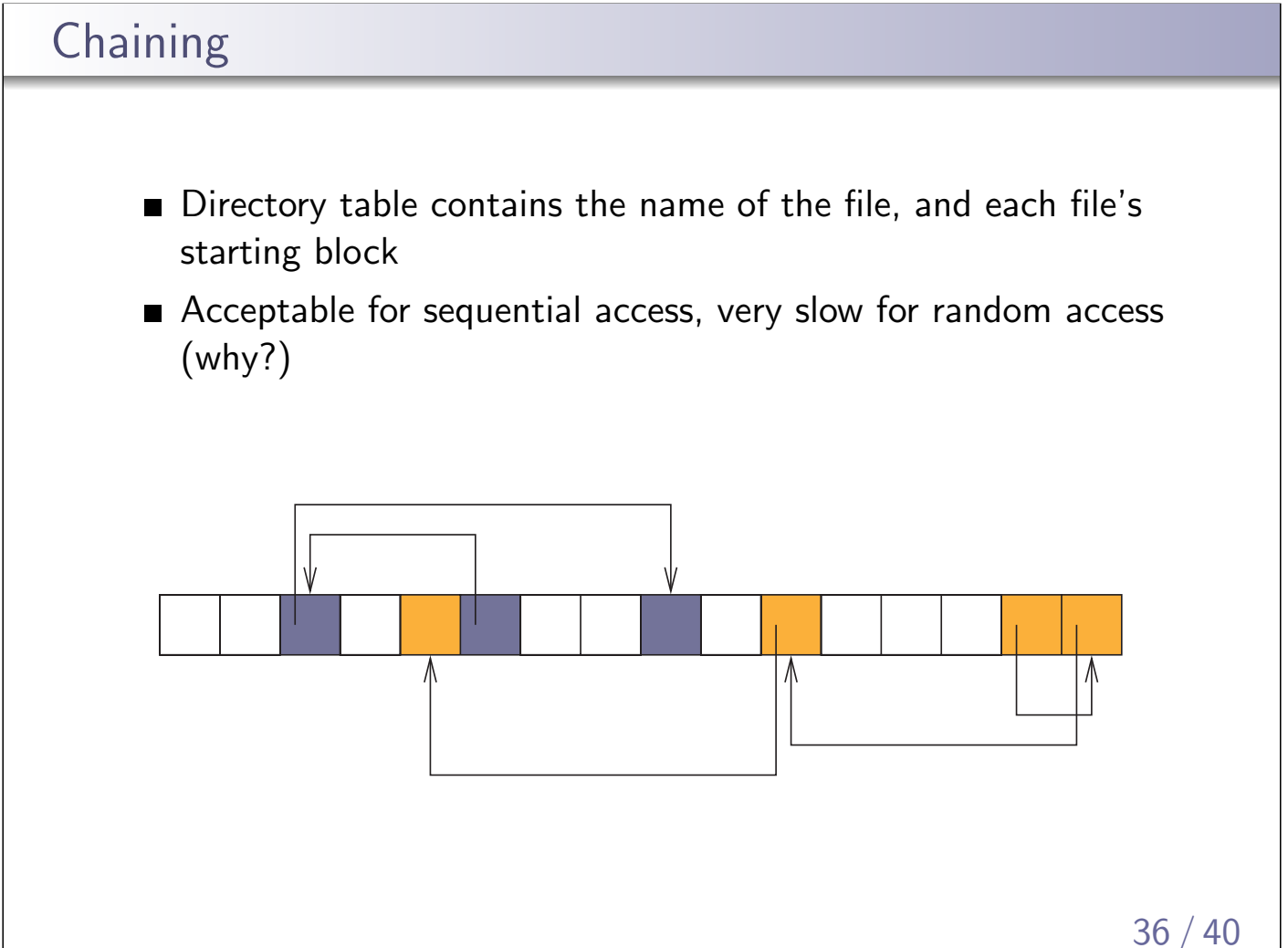

# External Chaining

Introduces a special file access table that specifies all of the file chains

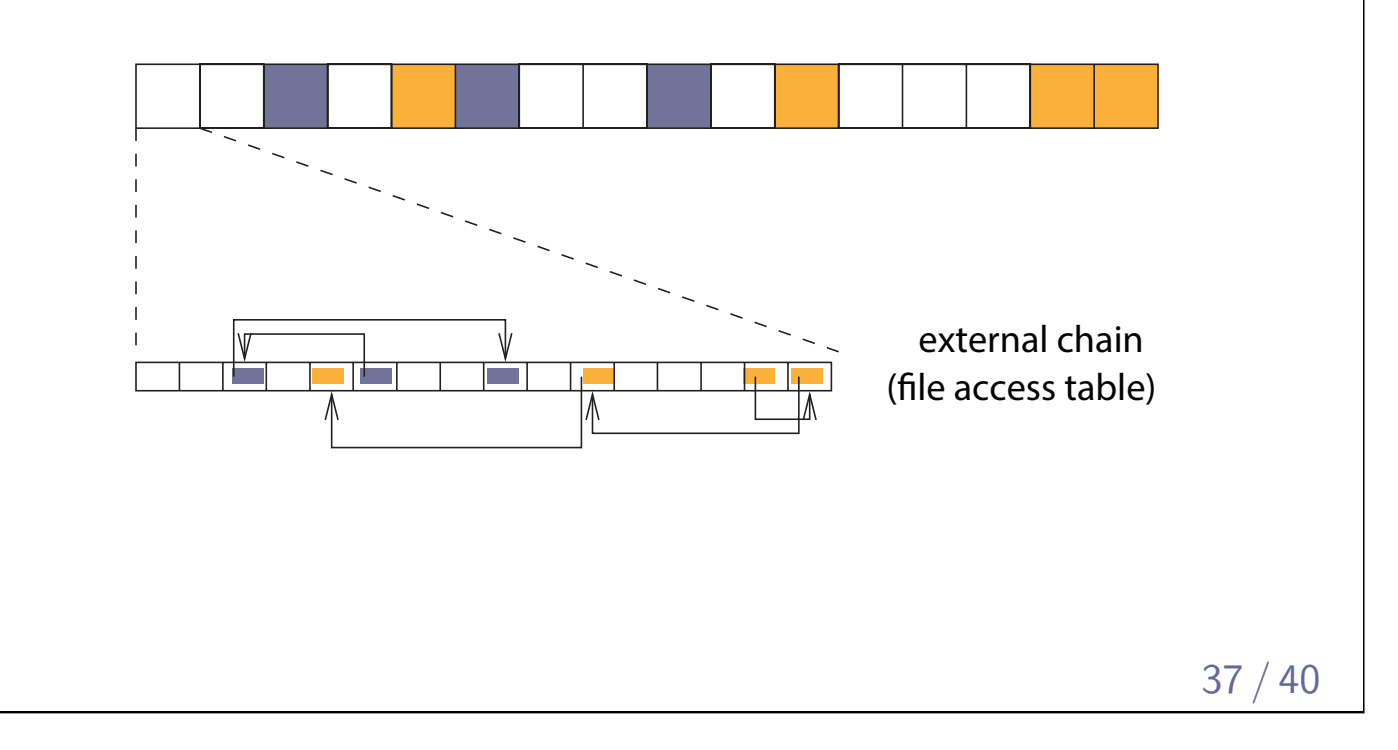

# File System Design File system parameters:  $\blacksquare$  How many i-nodes should a file system have? How many direct and indirect blocks should an *i-node have?* What is the "right" block size? ■ For a general purpose file system, design it to be efficient for the common case most files are small, 2KB **a** average file size growing on average, 100 thousand files **u** typically small directories (contain few files) even as disks grow large, the average file system usage is  $50\%$ What about exceptional cases?

What if the files were mostly large, 50GB minimum?

What if each file is less than 1KB?

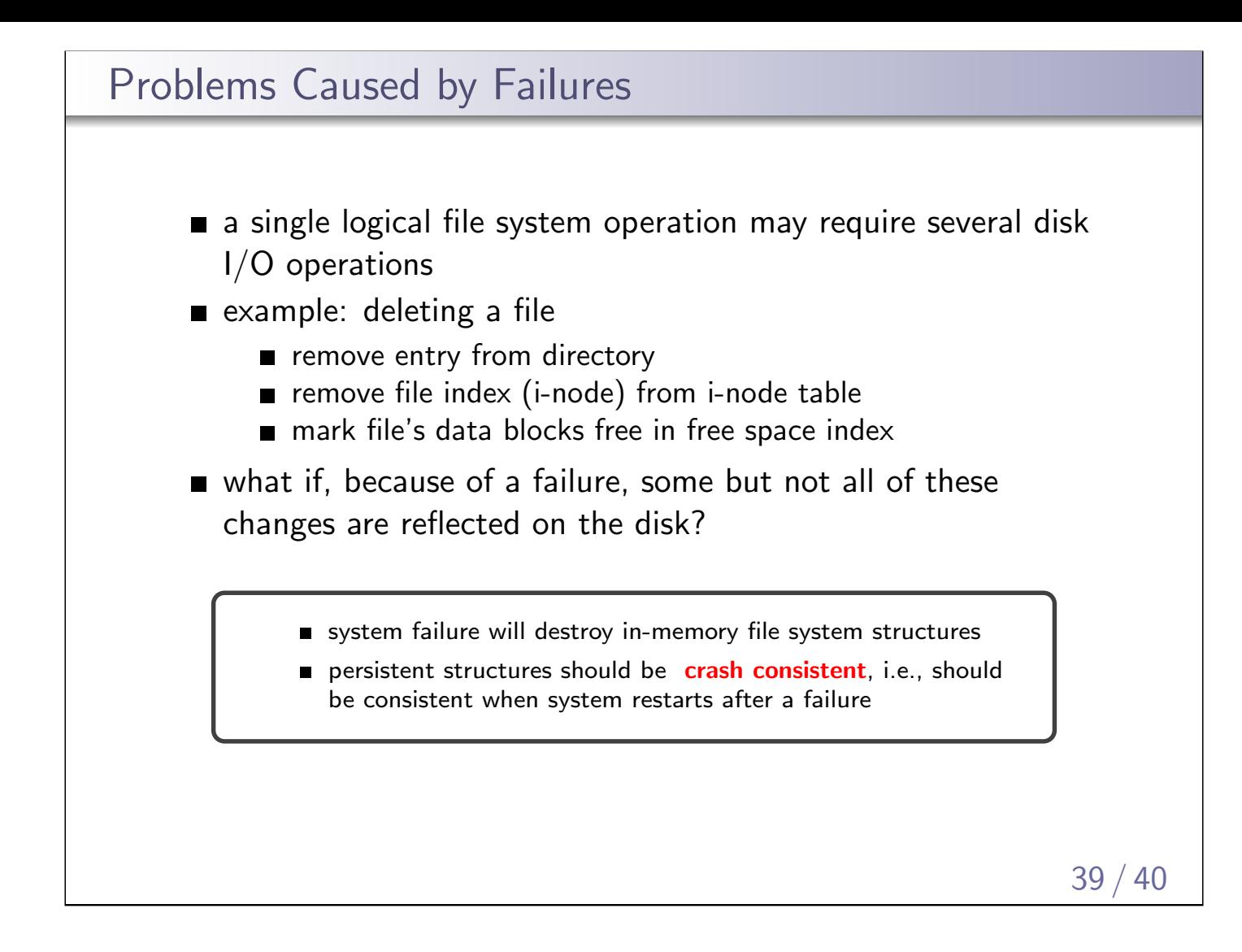

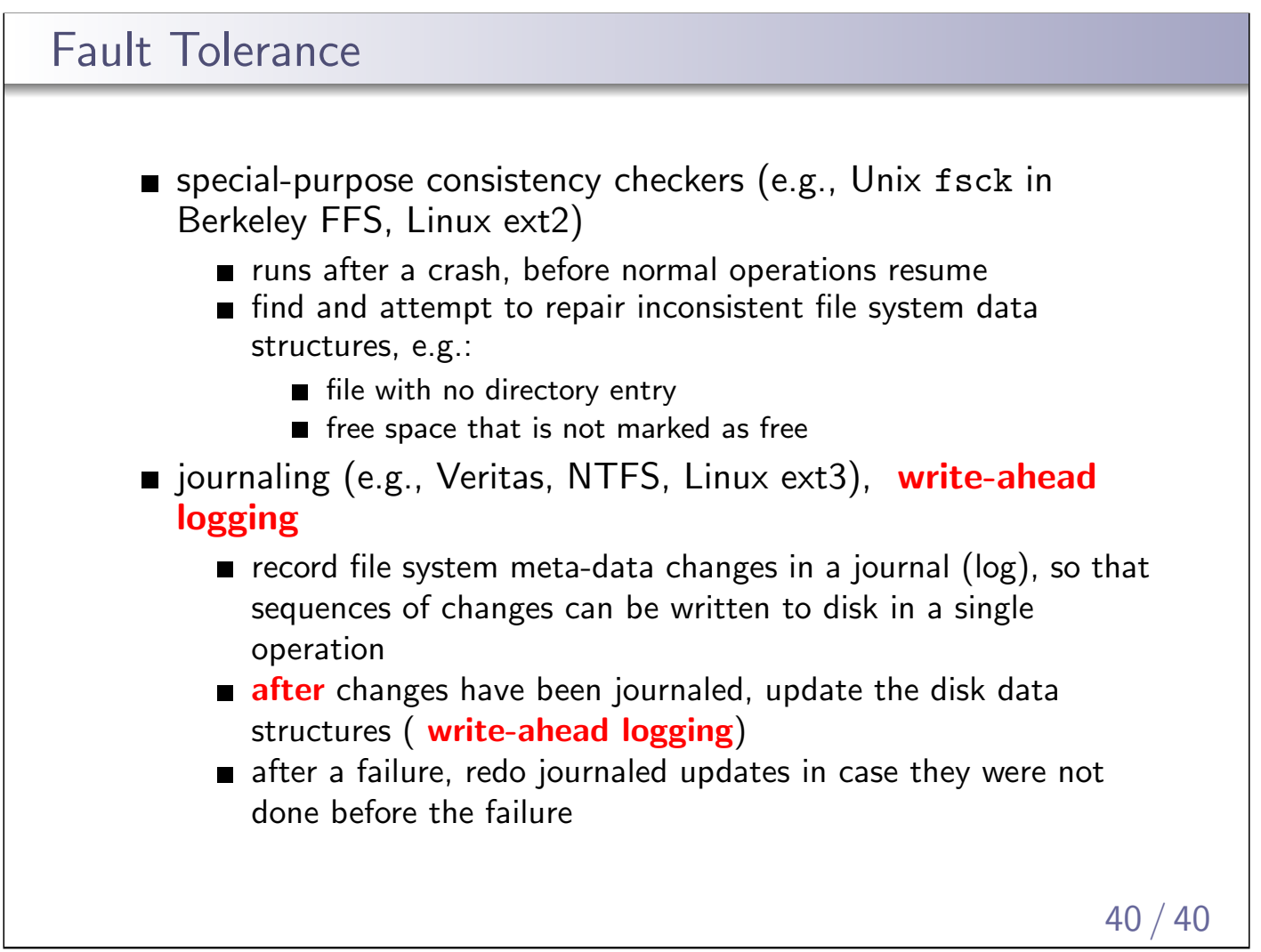